# RunDec: a Mathematica package for running and decoupling of the strong coupling and quark masses

K.G. Chetyrkin<sup> $a, \ddagger$ </sup>, J.H. Kühn<sup>a</sup> and M. Steinhauser<sup>b</sup>

(a) Institut für Theoretische Teilchenphysik, Universität Karlsruhe, D-76128 Karlsruhe, Germany

(b) II. Institut für Theoretische Physik, Universität Hamburg, D-22761 Hamburg, Germany

#### Abstract

In this paper the formulae are collected which are needed for the computation of the strong coupling constant and quark masses at different energy scales and for different number of active flavours. All equations contain the state-of-the-art QCD corrections up to three- and sometimes even four-loop order. For the practical implementation Mathematica is used and a package containing useful procedures is provided.

PACS numbers: 12.38.Aw 12.38.-t 14.65.-q

<sup>‡</sup>Permanent address: Institute for Nuclear Research, Russian Academy of Sciences, 60th October Anniversary Prospect 7a, Moscow 117312, Russia.

# Program Summary

Title of program: RunDec

Available from: <http://www-ttp.physik.uni-karlsruhe.de/Progdata/ttp00/ttp00-05/>

Computer for which the program is designed and others on which it is operable: Any work-station or PC where Mathematica is running.

Operating system or monitor under which the program has been tested: UNIX, Mathematica 4.0

No. of bytes in distributed program including test data etc.: 65000

Distribution format: ASCII

Keywords: Quantum Chromodynamics, running coupling constant, running quark mass, on-shell mass, MS mass, decoupling of heavy particles

Nature of physical problem: The values for the coupling constant of Quantum Chromodynamics,  $\alpha_s^{(n_f)}(\mu)$ , actually depends on the considered energy scale,  $\mu$ , and the number of active quark flavours,  $n_f$ . The same applies to light quark masses,  $m_q^{(n_f)}(\mu)$ , if they are, e.g., evaluated in the  $\overline{\rm MS}$  scheme. In the program RunDec all relevant formulae are collected and various procedures are provided which allow for a convenient evaluation of  $\alpha_s^{(n_f)}(\mu)$  and  $m_q^{(n_f)}(\mu)$  using the state-of-the-art correction terms.

Method of solution: RunDec uses Mathematica functions to perform the different mathematical operations.

Restrictions on the complexity of the problem: It could be that for an unphysical choice of the input parameters the results are nonsensical.

Typical running time: For all operations the running time does not exceed a few seconds.

## 1 Introduction

Quantum Chromodynamics (QCD) is nowadays well established as the theory of strong interaction within the Standard Model of elementary particle physics. In recent years there has been a wealth of theoretical results (for a review see [\[1](#page-29-0)]). At the same time perturbative QCD has been extremely successful in describing the experimental data with high precision.

The fundamental quantity of QCD is the so-called beta function which connects the value of the strong coupling constant,  $\alpha_s(\mu)$ , at different energy scales  $\mu$ . It is thus

<span id="page-2-0"></span>particularly important to know the beta function as precise as possible. In [\[2](#page-29-0)] the four-loop corrections were evaluated allowing for a consistent running at order  $\alpha_s^4$ . In the majority of all computations performed in QCD the MS renormalization scheme[[3\]](#page-29-0) is adopted. In this scheme the Appelquist-Carazzone decoupling theorem [\[4\]](#page-29-0) is not directly applicable. When crossing flavour thresholds, it is thus important to perform the decoupling "by hand". In order to be consistent, four-loop running must go along with the three-loop decoupling relation which was evaluated in[[5\]](#page-29-0).

Similar considerations are also valid for quark masses. Also here the renormalization group function is available up to the four-loop level[[6](#page-30-0)] and the corresponding decoupling relation up to order  $\alpha_s^3$  [\[7\]](#page-30-0) (see also [\[8](#page-30-0)]).

In this paper all relevant formulae are collected which are necessary for the running and decoupling of  $\alpha_s$  and for quark masses. Their proper use is discussed and easy-to-use Mathematica [\[9\]](#page-30-0) procedures collected in the package RunDec are provided. Their handling is described and examples are given.

The outline of the paper is as follows. In the next Section the formulae are presented which are needed for the running of the strong coupling constant up to the four-loop level. The corresponding equations for the quark masses are presented in Section [3.](#page-5-0) In addition the conversion formulae between the  $\overline{\text{MS}}$  and on-shell scheme are discussed in some detail. Section [4](#page-9-0) is concerned with the decoupling of the strong coupling and quark masses. Finally, in Section [5](#page-18-0), the most important procedures of the package RunDec are described in an easy-to-use way. For most practical applications they should be sufficient. In the Appendix the complete collection of procedures is given.

#### 2 Running strong coupling constant

The beta function governing the running of the coupling constant of QCD is defined through

$$
\mu^2 \frac{d}{d\mu^2} \frac{\alpha_s^{(n_f)}(\mu)}{\pi} = \beta^{(n_f)}(\alpha_s^{(n_f)}) = -\sum_{i \ge 0} \beta_i^{(n_f)} \left( \frac{\alpha_s^{(n_f)}(\mu)}{\pi} \right)^{i+2}, \quad (1)
$$

where $n_f$  is the number of active flavours. The coefficients are given by [[10](#page-30-0), [11](#page-30-0), [12](#page-30-0), [2\]](#page-29-0)

$$
\beta_0^{(n_f)} = \frac{1}{4} \left[ 11 - \frac{2}{3} n_f \right],
$$
\n
$$
\beta_1^{(n_f)} = \frac{1}{16} \left[ 102 - \frac{38}{3} n_f \right],
$$
\n
$$
\beta_2^{(n_f)} = \frac{1}{64} \left[ \frac{2857}{2} - \frac{5033}{18} n_f + \frac{325}{54} n_f^2 \right],
$$
\n
$$
\beta_3^{(n_f)} = \frac{1}{256} \left[ \frac{149753}{6} + 3564\zeta_3 + \left( -\frac{1078361}{162} - \frac{6508}{27} \zeta_3 \right) n_f + \left( \frac{50065}{162} + \frac{6472}{81} \zeta_3 \right) n_f^2 + \frac{1093}{729} n_f^3 \right].
$$
\n(2)

<span id="page-3-0"></span> $\zeta$  is Riemann's zeta function, with values  $\zeta_2 = \pi^2/6$  and  $\zeta_3 \approx 1.202057$ . It is convenient to introduce the following notation:

$$
b_i^{(n_f)} = \frac{\beta_i^{(n_f)}}{\beta_0^{(n_f)}},
$$
  

$$
a^{(n_f)}(\mu) = \frac{\alpha^{(n_f)}(\mu)}{\pi}.
$$
 (3)

In the following the labels  $\mu$  and  $n_f$  are omitted if confusion is impossible.

Integrating Eq.([1\)](#page-2-0) leads to

$$
\ln \frac{\mu^2}{\Lambda^2} = \int \frac{da}{\beta(a)} \n= \frac{1}{\beta_0} \left[ \frac{1}{a} + b_1 \ln a + (b_2 - b_1^2)a + \left( \frac{b_3}{2} - b_1 b_2 + \frac{b_1^3}{2} \right) a^2 \right] + C,
$$
\n(4)

where an expansion in  $a$  has been performed. The integration constant is conveniently split into  $\Lambda$ , the so-called asymptotic scale parameter, and  $C$ . The conventional MS definition of  $Λ$ , which we shall adopt in the following, corresponds to choosing  $C = (b_1/\beta_0) \ln \beta_0$  [\[3,](#page-29-0) [13\]](#page-30-0).

Iteratively solving Eq. (4) yields[[5\]](#page-29-0)

$$
a = \frac{1}{\beta_0 L} - \frac{b_1 \ln L}{(\beta_0 L)^2} + \frac{1}{(\beta_0 L)^3} \left[ b_1^2 (\ln^2 L - \ln L - 1) + b_2 \right] + \frac{1}{(\beta_0 L)^4} \left[ b_1^3 \left( -\ln^3 L + \frac{5}{2} \ln^2 L + 2 \ln L - \frac{1}{2} \right) - 3b_1 b_2 \ln L + \frac{b_3}{2} \right],
$$
(5)

where  $L = \ln(\mu^2/\Lambda^2)$  and terms of  $\mathcal{O}(1/L^5)$  have been neglected. A is defined in such a waythat Eq.  $(5)$  does not contain a term proportional to  $(const./L^2)$  [[3\]](#page-29-0).

The canonical way to compute  $a(\mu_2)$  when  $a(\mu_1)$  is given for a fixed number of flavours is as follows:

- 1. Determine Λ. There are several possibilities to do this. One could, e.g., use the explicit solution given in Eq. (4). Another possibility is the use of (5) and solve the equation iteratively for  $\Lambda$ . Furthermore the first line of (4) could be used and the integral could be solved numerically without performing any expansion in  $\alpha_s$ . We will see in the examples below that the numerical differences are small.
- 2.  $a(\mu_2)$  is computed with the help of Eq. (5) where the value of  $\Lambda$  is inserted and  $\mu$  is set to  $\mu_2$ .

It is also possible to avoid the introduction of  $\Lambda$  in intermediate steps and to solve the differentialequation ([1\)](#page-2-0) numerically using  $a(\mu)|_{\mu=\mu_1} = a(\mu_1)$  as initial condition. This convention requires the knowledge of both  $\alpha_s$  and the scale  $\mu$  in order to determine  $\alpha_s$  at the new scale. Frequently,  $\mu = M_Z$  is used as reference scale.

On the other hand  $\Lambda$  plays the role of an universal parameter which at the same time sets the characteristic scale of QCD.

At this point it is instructive to consider an example. Let us assume that  $\alpha_s$  is given at the Z-boson scale:  $\alpha_s^{(5)}(M_Z) = 0.118$ . Let us further assume that it is determined from the experiment with three-loop accuracy, which means that in the  $\beta$  function [\(2](#page-2-0)) only the coefficients up to  $\beta_2$  are considered and  $\beta_3$  is neglected. Let us now evaluate the strong coupling at the scale  $\mu = M_b$  and compare the results obtained with the different strategies outlined above. In the following a possible Mathematica session is shown. NumDef is a set of Mathematica rules which assigns typical values to the physical parameters used in our procedures. The numbers used in this paper can be found in Eq. [\(36](#page-18-0)) and the procedures are described in the Appendix.

 $In [1]: = <\n<\nRunDec.m;$ 

Comment:evaluation of  $\Lambda$  from  $\alpha_s^{(5)}(M_Z)$  based on the explicit solution, Eq. ([4\)](#page-3-0), and subsequent evaluation of  $\alpha_s^{(5)}(M_b)$  from  $\Lambda$  based on Eq. [\(5](#page-3-0)).

 $In [2]: =$   $lamex = Lamexpl[asMz/.NumDef,Nz/.NumDef,5,3]$ 

Out[2]= 0.208905

In[3]:= AlphasLam[lamex,Mb/.NumDef,5,3]

 $Out[3] = 0.216610$ 

Comment:evaluation of  $\Lambda$  from  $\alpha_s^{(5)}(M_Z)$  $\alpha_s^{(5)}(M_Z)$  $\alpha_s^{(5)}(M_Z)$  based on Eq. (5), and subsequent evaluation of  $\alpha_s^{(5)}(M_b)$  $\alpha_s^{(5)}(M_b)$  $\alpha_s^{(5)}(M_b)$ from  $\Lambda$  based on Eq. (5).

 $In [4]: =$  lamim = LamImpl[asMz/.NumDef,Mz/.NumDef,5,3]

Out[4]= 0.208348

In[5]:= AlphasLam[lamim,Mb/.NumDef,5,3]

Out[5]= 0.216444

Comment: evaluation of  $\alpha_s^{(5)}(M_b)$  from  $\alpha_s^{(5)}(M_z)$  based on Eq. [\(1](#page-2-0)).

In[6]:= AlphasExact[asMz/.NumDef,Mz/.NumDef,Mb/.NumDef,5,3]

 $Out[6] = 0.216712$ 

Rounding to three significant digits leads to a difference of  $\pm 1$  in the last digit. Considering thedirect integration of ([1\)](#page-2-0) as the most precise one we can conclude  $\alpha_s^{(5)}(M_b) = 0.217$ assuming three-loop accuracy.

<span id="page-5-0"></span>

| number   | highest coefficient | $\alpha_s^{(5)}$<br>$M_h$ ) |                                           |                                | $\alpha_s^{(5)}(1 \text{ GeV})$ |
|----------|---------------------|-----------------------------|-------------------------------------------|--------------------------------|---------------------------------|
| of loops | in $\beta$ function | a                           | `b`                                       | $\mathbf{c}$                   | $\mathbf{c}$                    |
|          | $\omega_0$          | 0.2059                      |                                           | $0.2059$   $0.2059$   $0.3369$ |                                 |
|          |                     |                             | $0.2123$   $0.2173$   $0.2161$   $0.3965$ |                                |                                 |
| 3        | $\mathcal{O}_{2}$   | 0.2166                      |                                           | $0.2164$   $0.2167$   $0.4029$ |                                 |
|          | 23                  | 0.2174                      | 0.2173                                    | 0.2169                         | 0.4065                          |

Table 1:  $\alpha_s^{(5)}(M_b)$  and  $\alpha_s^{(5)}(1 \text{ GeV})$  computed from  $\alpha_s^{(5)}(M_Z)$  using different number of loops for the running. For the computation LamExpl[] (a), LamImpl[] (b) (both in combination with AlphasLam[]) and AlphasExact[] (c) is used.

In Tab. 1 the influence of the number of loops is studied in the evaluation of  $\alpha_s^{(5)}$  at the scale  $M_b$  and the (hypothetical) scale 1 GeV using  $\alpha_s^{(5)}(M_Z)$  as input. (For the latter only the function AlphasExact[] is used for the computation.) It can be seen that the inclusion of  $\beta_1$  leads to a significant jump in  $\alpha_s^{(5)}(M_b)$  whereas the effect of the three- and four-loop coefficients, i.e.  $\beta_2$  and  $\beta_3$ , is only marginal. Their influence is more pronounced for  $\mu = 1$  GeV.

# 3 Quark masses in the  $\overline{\text{MS}}$  and on-shell scheme

In the  $\overline{\text{MS}}$  scheme the running of the quark masses is governed by the function  $\gamma_m(\alpha_s)$ 

$$
\mu^2 \frac{d}{d\mu^2} m^{(n_f)}(\mu) = m^{(n_f)}(\mu) \gamma_m^{(n_f)}\left(\alpha_s^{(n_f)}\right) = -m^{(n_f)}(\mu) \sum_{i \geq 0} \gamma_{m,i}^{(n_f)} \left(\frac{\alpha_s^{(n_f)}(\mu)}{\pi}\right)^{i+1}, (6)
$$

where the coefficients  $\gamma_{m,i}$  are known up to the four-loop order [\[14, 15, 16, 6\]](#page-30-0)

$$
\gamma_{m,0}^{(n_f)} = 1,\n\gamma_{m,1}^{(n_f)} = \frac{1}{16} \left[ \frac{202}{3} - \frac{20}{9} n_f \right],\n\gamma_{m,2}^{(n_f)} = \frac{1}{64} \left[ 1249 + \left( -\frac{2216}{27} - \frac{160}{3} \zeta_3 \right) n_f - \frac{140}{81} n_f^2 \right],\n\gamma_{m,3}^{(n_f)} = \frac{1}{256} \left[ \frac{4603055}{162} + \frac{135680}{27} \zeta_3 - 8800 \zeta_5 + \left( -\frac{91723}{27} - \frac{34192}{9} \zeta_3 + 880 \zeta_4 \right) + \frac{18400}{9} \zeta_5 \right] n_f + \left( \frac{5242}{243} + \frac{800}{9} \zeta_3 - \frac{160}{3} \zeta_4 \right) n_f^2\n+ \left( -\frac{332}{243} + \frac{64}{27} \zeta_3 \right) n_f^3 \right],
$$
\n(7)

<span id="page-6-0"></span>with $\zeta_3 \approx 1.202\,057$ ,  $\zeta_4 = \pi^4/90$  and  $\zeta_5 \approx 1.036\,928$ . In analogy to ([3\)](#page-3-0) we define

$$
c_i^{(n_f)} = \frac{\gamma_{m,i}^{(n_f)}}{\beta_0^{(n_f)}}.
$$
\n(8)

CombiningEqs. ([1\)](#page-2-0) and ([6\)](#page-5-0) leads to a differential equation for  $m(\mu)$  as a function of  $\alpha_s(\mu)$ .It has the solution [[17\]](#page-30-0)

$$
\frac{m(\mu)}{m(\mu_0)} = \frac{c(\alpha_s(\mu)/\pi)}{c(\alpha_s(\mu_0)/\pi)},
$$
\n(9)

with[[6\]](#page-30-0)

$$
c(x) = x^{c_0} \left\{ 1 + (c_1 - b_1 c_0)x + \frac{1}{2} \left[ (c_1 - b_1 c_0)^2 + c_2 - b_1 c_1 + b_1^2 c_0 - b_2 c_0 \right] x^2 + \left[ \frac{1}{6} (c_1 - b_1 c_0)^3 + \frac{1}{2} (c_1 - b_1 c_0) \left( c_2 - b_1 c_1 + b_1^2 c_0 - b_2 c_0 \right) + \frac{1}{3} \left( c_3 - b_1 c_2 + b_1^2 c_1 - b_2 c_1 - b_1^3 c_0 + 2 b_1 b_2 c_0 - b_3 c_0 \right) \right] x^3 \right\},
$$
\n(10)

where terms of  $\mathcal{O}(x^4)$  have been neglected. For a given mass, m, at scale  $\mu_0$  and  $\alpha_s(\mu_0)$ the scale invariant mass  $\mu_m = m(\mu_m)$  can be obtained from Eq. (9) by iteration. Note the appearance of  $\alpha_s(\mu)$  on the r.h.s. of (9). Thus for the computation of  $\mu_m$  it is convenient to usein a first step  $\alpha_s(\mu_0)$  in combination with Eq. ([5\)](#page-3-0) to determine Λ. Afterwards Eq. [\(5](#page-3-0)) is used again for the calculation of  $\alpha_s(\mu)$  which is inserted in (9) before the iteration.

From Eq. (9) it appears natural to define the mass[[18](#page-30-0)]

$$
\hat{m} \equiv \frac{m(\mu)}{c(\alpha_s(\mu)/\pi)},\tag{11}
$$

which is often used in the context of lattice calculations. By construction the mass  $\hat{m}$ is scale independent. It is furthermore scheme independent (as far as mass-independent schemes are concerned). This can be seen by considering the r.h.s. of (11) in the limit  $\mu \to \infty$ 

$$
\hat{m} = \lim_{\mu \to \infty} m(\mu) \left( \frac{\alpha_s(\mu)}{\pi} \right)^{-\frac{\gamma_{m,0}}{\beta_0}}, \qquad (12)
$$

and by recalling the fact that the coefficients  $\beta_0$  and  $\gamma_{m,0}$  are scheme independent. In the following we will refer to  $\hat{m}$  as renormalization group invariant mass.

In the following we want to provide the relations between the  $\overline{\text{MS}}$  and the on-shell mass. Whereas the coefficient of order  $\alpha_s^2$  has been available since quite some time [\[17](#page-30-0), [19\]](#page-30-0) only recently the three-loop result could be obtained [\[20, 21](#page-30-0)]. In[[20](#page-30-0)] an asymptotic expansion in combination with conformal mapping and Padé approximation has been used in order to obtain a numerical result for the  $\overline{\text{MS}}$ -on-shell conversion formula. The numerical results <span id="page-7-0"></span>of [\[20\]](#page-30-0) are in perfect agreement with the subsequent analytical calculation of[[21\]](#page-30-0) (cf. Tab. [2\)](#page-8-0). For a given on-shell mass the  $\overline{\text{MS}}$  quantity can be computed with the help of

$$
\frac{m(\mu)}{M} = 1 + \frac{\alpha_s^{(n_f)}(\mu)}{\pi} \left[ -\frac{4}{3} - l_{\mu M} \right] + \left( \frac{\alpha_s^{(n_f)}(\mu)}{\pi} \right)^2 \left[ -\frac{3019}{288} - 2\zeta_2 - \frac{2}{3}\zeta_2 \ln 2 + \frac{1}{6}\zeta_3 \right. \n- \frac{445}{72}l_{\mu M} - \frac{19}{24}l_{\mu M}^2 + \left( \frac{71}{144} + \frac{1}{3}\zeta_2 + \frac{13}{36}l_{\mu M} + \frac{1}{12}l_{\mu M}^2 \right) n_l - \frac{4}{3} \sum_{1 \le i \le n_l} \Delta \left( \frac{M_i}{M} \right) \right] \n+ \left( \frac{\alpha_s^{(n_f)}(\mu)}{\pi} \right)^3 \left[ z_m^{(3)}(M) + \left( -\frac{165635}{2592} - \frac{25}{3}\zeta_2 - \frac{25}{9}\zeta_2 \ln 2 + \frac{55}{36}\zeta_3 \right) l_{\mu M} \n- \frac{11779}{864}l_{\mu M}^2 - \frac{475}{432}l_{\mu M}^3 + n_l \left( \left( \frac{10051}{1296} + \frac{37}{18}\zeta_2 + \frac{2}{9}\zeta_2 \ln 2 + \frac{7}{9}\zeta_3 \right) l_{\mu M} + \frac{911}{432}l_{\mu M}^2 \n+ \frac{11}{54}l_{\mu M}^3 \right) + n_l^2 \left( \left( -\frac{89}{648} - \frac{1}{9}\zeta_2 \right) l_{\mu M}^2 - \frac{13}{216}l_{\mu M}^2 - \frac{1}{108}l_{\mu M}^3 \right) \right],
$$
\n(13)

where  $\zeta_2 = \pi^2/6$  and  $l_{\mu} = \ln \mu^2 / M^2$ .  $n_l$  is the number of light quarks. The function  $\Delta(x)$  arises from the two-loop diagram with a second fermion-loop [\[17](#page-30-0)]. For  $0 \le x \le 1$  it is approximated within an accuracy of 1% by

$$
\Delta(x) = \frac{\pi^2}{8}x - 0.597x^2 + 0.230x^3. \tag{14}
$$

The corresponding mass effects at order  $\alpha_s^3$  are not yet known. In the argument of  $\Delta(x)$ the ratio of the on-shell mass of the light quarks,  $M_i$ , and the heavy one,  $M$ , appears.

The coefficients  $z_m^{(3)}(M)$  can be found in Tab. [2](#page-8-0) for different values of  $n_l$  where both the results of [\[20\]](#page-30-0) and[[21\]](#page-30-0) are listed. For completeness also the corresponding two-loop coefficients (without the contribution from  $\Delta(x)$ ) are given. The analytical result for  $z_m^{(3)}(M)$ reads [[21\]](#page-30-0)

$$
z_{m}^{(3)}(M) = -\frac{9478333}{93312} + \frac{55}{162} \ln^4 2 + \left( -\frac{644201}{6480} + \frac{587}{27} \ln 2 + \frac{44}{27} \ln^2 2 \right) \zeta_2 - \frac{61}{27} \zeta_3 + \frac{3475}{432} \zeta_4 + \frac{1439}{72} \zeta_2 \zeta_3 - \frac{1975}{216} \zeta_5 + \frac{220}{27} a_4 + n_l \left[ \frac{246643}{23328} - \frac{1}{81} \ln^4 2 \right. + \left( \frac{967}{108} + \frac{22}{27} \ln 2 - \frac{4}{27} \ln^2 2 \right) \zeta_2 + \frac{241}{72} \zeta_3 - \frac{305}{108} \zeta_4 - \frac{8}{27} a_4 \right] + n_l^2 \left[ -\frac{2353}{23328} - \frac{13}{54} \zeta_2 - \frac{7}{54} \zeta_3 \right],
$$
 (15)

where  $a_4 = \text{Li}_4(1/2) \approx 0.517479$ .

Iterating (13) leads to a relation between the scale-invariant mass,  $\mu_m = m(\mu_m)$ , and the on-shell mass

$$
\frac{\mu_m}{M} = 1 + \frac{\alpha_s^{(n_f)}(M)}{\pi} \left[ -\frac{4}{3} \right] + \left( \frac{\alpha_s^{(n_f)}(M)}{\pi} \right)^2 \left[ -\frac{2251}{288} - 2\zeta_2 - \frac{2}{3}\zeta_2 \ln 2 + \frac{1}{6}\zeta_3 \right]
$$

<span id="page-8-0"></span>

|                | $= m(M)/M$<br>(M)<br>$z_m$ |                                 | $=\mu_m/M$                                                 |                         |                               | $= M/\mu_m$<br>(m)<br>$\omega$ on |                         |                               |                                            |
|----------------|----------------------------|---------------------------------|------------------------------------------------------------|-------------------------|-------------------------------|-----------------------------------|-------------------------|-------------------------------|--------------------------------------------|
| n <sub>i</sub> | $\mathcal{O}(\alpha^2)$    | [20]<br>$\mathcal{O}(\alpha^3)$ | $\left\lceil 21 \right\rceil$<br>$\mathcal{O}(\alpha_s^3)$ | $\mathcal{O}(\alpha^2)$ | [20]<br>$\mathcal{O}(\alpha)$ | $\mathcal{O}(\alpha_s^3)$<br>[21] | $\mathcal{O}(\alpha^2)$ | $\mathcal{O}(\alpha)$<br>[20] | $\left[21\right]$<br>$\mathcal{O}(\alpha)$ |
|                | 14.33                      | $-202(5)$                       | $-198.7$                                                   | $-11.67$                | $-170(5)$                     | $-166.3$                          | 13.44                   | 194(5)                        | 190.6                                      |
|                | $-13.29$                   | $-176(4)$                       | $-172.4$                                                   | $-10.62$                | $-146(4)$                     | $-142.5$                          | 12.40                   | 168(4)                        | 164.6                                      |
|                | $-12.25$                   | $-150(3)$                       | $-147.5$                                                   | $-9.58$                 | $-123(3)$                     | $-120.0$                          | 11.36                   | 143(3)                        | 139.9                                      |
|                | $-11.21$                   | $-126(3)$                       | $-123.8$                                                   | $-8.54$                 | $-101(3)$                     | $-98.76$                          | 10.32                   | 119(3)                        | 116.5                                      |
|                | $-10.17$                   | $-103(2)$                       | $-101.5$                                                   | $-7.50$                 | $-81(2)$                      | $-78.86$                          | 9.28                    | 96(2)                         | 94.42                                      |
|                | $-9.13$                    | $-82(2)$                        | $-80.40$                                                   | $-6.46$                 | $-62(2)$                      | $-60.27$                          | 8.24                    | 75(2)                         | 73.64                                      |

Table 2: Two- and three-loop coefficients of the relation between on-shell and  $\overline{\text{MS}}$  mass. The choice  $\mu^2 = M^2$ , respectively,  $\mu^2 = m^2$  has been adopted.

$$
+ n_l \left( \frac{71}{144} + \frac{1}{3} \zeta_2 \right) - \frac{4}{3} \sum_{1 \le i \le n_l} \Delta \left( \frac{M_i}{M} \right) \right] + \left( \frac{\alpha_s^{(n_f)}(M)}{\pi} \right)^3 z_m^{SI,(3)}(M). \tag{16}
$$

Inverting Eq.([13\)](#page-7-0) leads to

$$
\frac{M}{\mu_m} = 1 + \frac{\alpha_s^{(n_f)}(\mu_m)}{\pi} \frac{4}{3} + \left(\frac{\alpha_s^{(n_f)}(\mu_m)}{\pi}\right)^2 \left[\frac{307}{32} + 2\zeta_2 + \frac{2}{3}\zeta_2 \ln 2 - \frac{1}{6}\zeta_3 + n_l \left(-\frac{71}{144} - \frac{1}{3}\zeta_2\right) + \frac{4}{3} \sum_{1 \le i \le n_l} \Delta\left(\frac{m_i}{\mu_m}\right) \right] + \left(\frac{\alpha_s^{(n_f)}(\mu_m)}{\pi}\right)^3 z_m^{inv,(3)}(\mu_m),
$$
\n(17)

where for convenience  $\mu^2 = m^2$  has been chosen. The numerical values of the coefficients  $z_m^{SI}$  and  $z_m^{inv}$  can also be found in Tab. 2. Their analytic expressions are easily obtained from Eqs. [\(13\)](#page-7-0) and([15](#page-7-0)).

Eq. (17) can be used to compute the on-shell quark mass if the corresponding mass in the MS scheme is provided. In order to avoid large logarithms it is suggestive to use ina first step the renormalization group equation ([9\)](#page-6-0) and evaluate  $\mu_m$ . In a second step Eq. (17) is used for  $\mu = \mu_m$ . Also in the case when the on-shell mass is given it is advantageous to use Eq. (17) for the computation of the MS mass. The reason is that Eq. [\(13\)](#page-7-0) contains contributions from the ill-defined pole mass of the light quarks like, e.g., the strange quark. In the case of the top quark it is safe to use [\(13](#page-7-0)) as in general the contributions for the charm and strange quark masses can be neglected.

Concerning the determination of the quark masses a crucial role is played by lattice calculations. There it is not possible to use directly the  $\overline{\text{MS}}$  scheme as it is tightly connected to dimensional regularization. Rather one has to use a prescription which is based on the so-called momentum subtraction scheme. In general these schemes have the disadvantages that they are not mass independent. Recently, however, a mass definition based on momentum subtraction — the regularization invariant  $(RI)$  mass — has been proposed which enjoys this feature [\[22](#page-31-0)].In [[25](#page-31-0)] the relation to the  $\overline{\text{MS}}$  mass has been evaluated to three-loop accuracy. It reads:

$$
\frac{m^{(n_f)}(\mu)}{m^{RI}(\mu)} = 1 + \frac{\alpha_s^{(n_f)}(\mu)}{\pi} \left[ -\frac{4}{3} \right] + \left( \frac{\alpha_s^{(n_f)}(\mu)}{\pi} \right)^2 \left[ -\frac{995}{72} + \frac{19}{6} \zeta_3 + \frac{89}{144} n_f \right]
$$

<span id="page-9-0"></span>

| number of loops | $m_h^{(5)}(M_Z)$ | $M_b$ | $m_h^{RI}(M_Z)$ |
|-----------------|------------------|-------|-----------------|
|                 | (GeV)            | (GeV) | (GeV)           |
|                 | 2.903            | 4.332 | 3.048           |
| ')              | 2.715            | 4.545 | 2.885           |
| 3               | 2.696            | 4.692 | 2.872           |
|                 | 2.693            |       |                 |

Table 3: Computation of  $m_b^{(5)}$  $b^{(5)}(M_Z)$ ,  $M_b$  and  $m^{RI}(M_Z)$  from  $\mu_b = m_b^{(5)}$  $b^{(0)}(\mu_b) = 3.97 \text{ GeV}$ for different number of loops.

$$
+\left(\frac{\alpha_s^{(n_f)}(\mu)}{\pi}\right)^3 \left[ -\frac{6663911}{41472} + \frac{408007}{6912} \zeta_3 - \frac{185}{36} \zeta_5 + \left(\frac{118325}{7776} + \frac{5}{12} \zeta_4 - \frac{617}{216} \zeta_3\right) n_f + \left(-\frac{4459}{23328} - \frac{1}{54} \zeta_3\right) n_f^2 \right].
$$
\n(18)

Let us at this point consider an explicit example. For a given mass  $\mu_b = m_b^{(5)}$  $\int_b^{(5)} (\mu_b) =$ 3.97GeV five-flavour running (cf. Eqs. ([9\)](#page-6-0) and ([10\)](#page-6-0)) is used in order to obtain  $m_b^{(5)}$  $_{b}^{(5)}(M_Z)$ and the on-shell mass is computed with the help of Eq.([17\)](#page-8-0). Furthermore the value for  $m<sup>RI</sup>(M<sub>Z</sub>)$  is evaluated. In Tab. 3 the results are listed for different number of loops.

At the end of this section we want to summarize the different mass definitions introduced in this section in the following table:

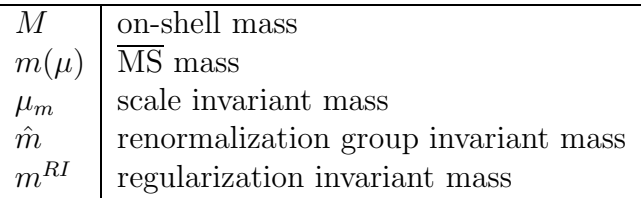

### 4 Decoupling at flavour thresholds

In MS-like renormalization schemes, the Appelquist-Carazzone decoupling theorem [\[4](#page-29-0)] does not in general apply to quantities that do not represent physical observables, such as beta functions or coupling constants, i.e., quarks with masses much larger than the considered energy scale do not automatically decouple. The standard procedure to circumvent this problem is to render decoupling explicit by using the language of effective field theory. The formulae presented below are valid for QCD with  $n_l = n_f - 1$  massless quark flavours and one heavy flavour h, with mass  $m_h$  which is supposed to be much larger than the energy scale. Then, one constructs an effective  $n_l$ -flavour theory by requiring consistency with the full  $n_f$ -flavour theory at an energy scale comparable to  $m_h$ , the heavy-quark threshold  $\mu^{(n_f)} = \mathcal{O}(m_h)$ . This leads to a nontrivial matching condition between the

<span id="page-10-0"></span>couplings and light masses,  $m_q$ , of the two theories. Although,  $\alpha_s^{(n_l)}(m_h) = \alpha_s^{(n_f)}(m_h)$ and  $m_q^{(n_l)}(m_h) = m_q^{(n_f)}(m_h)$  at leading and next-to-leading order, this relation does not generally hold at higher orders in the  $\overline{\text{MS}}$  scheme. At  $\mathcal{O}(\alpha_s^2)$  the corresponding correction terms have been computed in [\[26, 27, 28\]](#page-31-0).

The connection between the strong coupling constant in the effective and the full theory is given by

$$
\alpha_s^{(nf-1)}(\mu) = \zeta_g^2 \alpha_s^{(n_f)}(\mu), \qquad (19)
$$

where  $\zeta_g$  is known up to the three-loop order [\[5](#page-29-0), [7](#page-30-0)]:

$$
\left(\zeta_g^{MS}\right)^2 = 1 + \frac{\alpha_s^{(n_f)}(\mu)}{\pi} \left(-\frac{1}{6} \ln \frac{\mu^2}{m_h^2}\right) + \left(\frac{\alpha_s^{(n_f)}(\mu)}{\pi}\right)^2 \left(\frac{11}{72} - \frac{11}{24} \ln \frac{\mu^2}{m_h^2} + \frac{1}{36} \ln^2 \frac{\mu^2}{m_h^2}\right) + \left(\frac{\alpha_s^{(n_f)}(\mu)}{\pi}\right)^3 \left[\frac{564731}{124416} - \frac{82043}{27648}\zeta_3 - \frac{955}{576} \ln \frac{\mu^2}{m_h^2} + \frac{53}{576} \ln^2 \frac{\mu^2}{m_h^2} - \frac{1}{216} \ln^3 \frac{\mu^2}{m_h^2} + n_l \left(-\frac{2633}{31104} + \frac{67}{576} \ln \frac{\mu^2}{m_h^2} - \frac{1}{36} \ln^2 \frac{\mu^2}{m_h^2}\right)\right].
$$
 (20)

In this equation the  $\overline{\text{MS}}$  mass  $m_h(\mu)$  — indicated by the superscript MS — is chosen for the parameterization of the heavy quark mass and  $\mu$  represents the renormalization scale. Often it is convenient to express  $\zeta_g$  through the scale invariant mass, denoted by  $\mu_h = m_h(\mu_h)$ :

$$
\left(\zeta_g^{SI}\right)^2 = 1 + \frac{\alpha_s^{(n_f)}(\mu)}{\pi} \left(-\frac{1}{6} \ln \frac{\mu^2}{\mu_h^2}\right) + \left(\frac{\alpha_s^{(n_f)}(\mu)}{\pi}\right)^2 \left(\frac{1}{36} \ln^2 \frac{\mu^2}{\mu_h^2} - \frac{19}{24} \ln \frac{\mu^2}{\mu_h^2} + \frac{11}{72}\right) + \left(\frac{\alpha_s^{(n_f)}(\mu)}{\pi}\right)^3 \left[-\frac{1}{216} \ln^3 \frac{\mu^2}{\mu_h^2} - \frac{131}{576} \ln^2 \frac{\mu^2}{\mu_h^2} + \frac{1}{1728} \ln \frac{\mu^2}{\mu_h^2}(-6793 + 281 n_l) - \frac{82043}{27648} \zeta_3 + \frac{564731}{124416} - \frac{2633}{31104} n_l \right].
$$
 (21)

Transforming the heavy quark mass into the on-shell scheme leads to

$$
\left(\zeta_g^{OS}\right)^2 = 1 + \frac{\alpha_s^{(n_f)}(\mu)}{\pi} \left(-\frac{1}{6} \ln \frac{\mu^2}{M_h^2}\right) + \left(\frac{\alpha_s^{(n_f)}(\mu)}{\pi}\right)^2 \left(-\frac{7}{24} - \frac{19}{24} \ln \frac{\mu^2}{M_h^2} + \frac{1}{36} \ln^2 \frac{\mu^2}{M_h^2}\right) \n+ \left(\frac{\alpha_s^{(n_f)}(\mu)}{\pi}\right)^3 \left[-\frac{58933}{124416} - \frac{2}{3}\zeta_2 \left(1 + \frac{1}{3} \ln 2\right) - \frac{80507}{27648}\zeta_3 - \frac{8521}{1728} \ln \frac{\mu^2}{M_h^2} \n- \frac{131}{576} \ln^2 \frac{\mu^2}{M_h^2} - \frac{1}{216} \ln^3 \frac{\mu^2}{M_h^2} + n_l \left(\frac{2479}{31104} + \frac{\zeta_2}{9} + \frac{409}{1728} \ln \frac{\mu^2}{M_h^2}\right)\right].
$$
\n(22)

<span id="page-11-0"></span>In practical applications also the inverted formulae are needed which read for Eqs. $(20)$ ,  $(21)$  and  $(22)$  $(22)$ :

$$
\frac{1}{\left(\zeta_{g}^{MS}\right)^{2}} = 1 + \frac{\alpha_{s}^{(n_{l})}(\mu)}{\pi} \left(\frac{1}{6} \ln \frac{\mu^{2}}{m_{h}^{2}}\right) + \left(\frac{\alpha_{s}^{(n_{l})}(\mu)}{\pi}\right)^{2} \left(-\frac{11}{72} + \frac{11}{24} \ln \frac{\mu^{2}}{m_{h}^{2}} + \frac{1}{36} \ln^{2} \frac{\mu^{2}}{m_{h}^{2}}\right) \n+ \left(\frac{\alpha_{s}^{(n_{l})}(\mu)}{\pi}\right)^{3} \left[-\frac{564731}{124416} + \frac{82043}{27648}\zeta_{3} + \frac{2645}{1728} \ln \frac{\mu^{2}}{m_{h}^{2}} + \frac{167}{576} \ln^{2} \frac{\mu^{2}}{m_{h}^{2}}\right] \n+ \frac{1}{216} \ln^{3} \frac{\mu^{2}}{m_{h}^{2}} + n_{l} \left(\frac{2633}{31104} - \frac{67}{576} \ln \frac{\mu^{2}}{m_{h}^{2}} + \frac{1}{36} \ln^{2} \frac{\mu^{2}}{m_{h}^{2}}\right) , \qquad (23)
$$
\n
$$
\frac{1}{\left(\zeta_{g}^{SI}\right)^{2}} = 1 + \frac{\alpha_{s}^{(n_{l})}(\mu)}{\pi} \left(\frac{1}{6} \ln \frac{\mu^{2}}{\mu_{h}^{2}}\right) + \left(\frac{\alpha_{s}^{(n_{l})}(\mu)}{\pi}\right)^{2} \left(-\frac{11}{72} + \frac{19}{24} \ln \frac{\mu^{2}}{\mu_{h}^{2}} + \frac{1}{36} \ln^{2} \frac{\mu^{2}}{\mu_{h}^{2}}\right) \n+ \left(\frac{\alpha_{s}^{(n_{l})}(\mu)}{\pi}\right)^{3} \left[-\frac{564731}{124416} + \frac{82043}{27648}\zeta_{3} + \frac{2191}{576} \ln \frac{\mu^{2}}{\mu_{h}^{2}} + \frac{511}{576} \ln^{2} \frac{\mu^{2}}{\mu_{h}^{2}}\right] \n+ \
$$

Thedecoupling relations  $(20)$  $(20)$ – $(25)$  have to be applied whenever a flavour threshold is to be crossed.

At this point we briefly want to comment on the order of  $\alpha_s$  which has to be used for the running, respectively, the decoupling if the analysis should be consistent. If the  $\mu$ evolution of  $\alpha_s^{(n_f)}(\mu)$  is to be performed at  $N+1$  loops, i.e., with the highest coefficient in Eq. [\(1](#page-2-0)) being  $\beta_N^{(n_f)}$ , then consistency requires the matching conditions to be implemented in terms of N-loop formulae. Then, the residual  $\mu$  dependence of physical observables will be of order  $N + 2$ .

As an example let us compute  $\alpha_s^{(4)}(M_c)$  from  $\alpha_s^{(5)}(M_Z) = 0.118$ . Let us furthermore considerthe on-shell definition of the heavy quark,  $M_b$ , i.e. we use Eq. ([22](#page-10-0)) for the analysis. For the scale  $\mu$  in [\(19\)](#page-10-0) where the matching is performed we choose  $\mu_{th} = M_b$ . Assuming four-loop accuracy for the beta function and (as a consequence) three-loop accuracy for the matching computation one would proceed as follows (see Appendix for a description of the procedures):

$$
In[2]: = (alsmuth = AlphasExact[asMz/.NumDef, Mz/.NumDef, Mb/.NumDef, 5, 4])
$$

| number of loops |                  |                  |                              |
|-----------------|------------------|------------------|------------------------------|
| (running)       | $(\mu_{th}=M_Z)$ | $(\mu_{th}=M_b)$ | $(\mu_{th} = 1 \text{ GeV})$ |
|                 | 0.3213           | 0.2918           | 0.2784                       |
|                 | 0.3387           | 0.3318           | 0.3222                       |
|                 | 0.3396           | 0.3364           | 0.3319                       |
|                 | 0.3399           | 0.3378           | 0.3350                       |

Table 4: Computation of  $\alpha_s^{(4)}(M_c)$  from  $\alpha_s^{(5)}(M_Z) = 0.118$  for different number of loops. For the matching scale  $M_Z$ ,  $M_b$  and 1 GeV has been chosen.

#### Out[2]= 0.2169467

 $In [3]: = (alsmuthp = DeAsDownOS[alsmuth, Mb/.Number, Mb/.Number, 4, 4])$ 

Out[3]= 0.2163396

 $In [4]: = (alsMc = AlphasExact[alsmuthp, Mb/.NumDef, Mc/.NumDef, 4, 4])$ 

Out[4]= 0.337848

Finally one arrives at  $\alpha_s^{(4)}(M_c) = 0.338$ . These steps are summarized in the function AsRunDec[] where the corresponding call would read

In[5]:= AsRunDec[asMz/.NumDef,Mz/.NumDef,Mc/.NumDef,4]

Out[5]= 0.337848

Note that the loop-argument of the function DecAsDownOS[] (last argument) refers to the order used for the running, i.e. in the considered case the "4" means that the three-loop relation is used for the decoupling. In this example the effect of the decoupling is quite small. It is actually comparable to the uncertainty from using different methods for the running (cf. Tab. [1](#page-5-0)). However, one has to remember that for the matching scale the heavy quark mass itself has been used, whence all logarithms in Eq. [\(22](#page-10-0)) vanish. A different choice would lead to a different result for  $\alpha_s^{(4)}(M_c)$ . On the other hand, on general grounds, the decoupling procedure should not depend on the choice of that scale, respectively, the dependence should become weaker when going to higher orders. In Tab. 4 the dependence of  $\alpha_s^{(4)}(M_c)$  on the number of loops is shown. For the matching scale  $M_Z$ ,  $M_b$  and 1 GeV has been chosen. It can be clearly seen that the four-loop analysis provides the most stable values — even in the case when the matching is performed at the a high scale like the Z boson mass. This is expected on general grounds as physical results should not depend on the matching scale.

We should mention that in case the  $\overline{\text{MS}}$  definition for the heavy quark is used in a first

<span id="page-13-0"></span>step  $m_h(\mu_{th})$  has to be evaluated. The corresponding formulae can be found in Section [3](#page-5-0). They are also implemented as Mathematica procedures and described in the Appendix.

In Fig. [1](#page-14-0) it is demonstrated that the inclusion of the four-loop coefficient  $\beta_3$  accompanied by the three-loop matching leads to an independence of  $\mu_{th} = \mu^{(5)}$  over a very broad range[[7\]](#page-30-0). The plot shows the dependence of  $\alpha_s^{(5)}(M_Z)$  on the matching scale (denoted by  $\mu^{(5)}$ ) where  $\alpha_s^{(4)}(M_\tau)$  is used as starting point. Our procedure to get the different curves isas follows. We first calculate  $\alpha_s^{(4)}(\mu^{(5)})$  by exactly integrating Eq. ([1\)](#page-2-0) with the initial condition $\alpha_s^{(4)}(M_\tau) = 0.36$ , then obtain  $\alpha_s^{(5)}(\mu^{(5)})$  from Eqs. ([25\)](#page-11-0) with  $M_b = 4.7$  GeV, and finally compute  $\alpha_s^{(5)}(M_Z)$  with Eq. [\(1](#page-2-0)). For consistency, N-loop evolution must be accompanied by  $(N-1)$ -loop matching, i.e. if we omit terms of  $\mathcal{O}(\alpha_s^{N+2})$  on the right-hand side of Eq. [\(1](#page-2-0)), we need to discard those of  $\mathcal{O}(\alpha_s^N)$  in Eq. [\(25](#page-11-0)) at the same time. In Fig. [1](#page-14-0), the variation of  $\alpha_s^{(5)}(M_Z)$  with  $\mu^{(5)}/M_b$  is displayed for the various levels of accuracy, ranging from one-loop to four-loop evolution. For illustration,  $\mu^{(5)}$  is varied by almost two orders of magnitude. While the leading-order result exhibits a strong logarithmic behaviour, it stabilizes as we go to higher orders. The four-loop curve is almost flat for  $\mu^{(5)} \gtrsim 1 \text{ GeV}$ . Besides the  $\mu^{(5)}$  dependence of  $\alpha_s^{(5)}(M_Z)$ , also its absolute normalization is significantly affected by the higher orders. At the central matching scale  $\mu^{(5)} = M_b$ , we encounter a rapid, monotonic convergence behaviour.

Fig. [1](#page-14-0) can immediately be reproduced with the help of the procedure AlL2AlH[] described in the Appendix.

Up to now only the decoupling of the coupling constant has been considered. However, also the (relatively) lighter quark masses undergo a decoupling procedure when crossing a flavour threshold. If we define the connection between the quark mass in the effective and full theory through

$$
m_q^{(n_f - 1)} = \zeta_m m_q^{(n_f)}, \qquad (26)
$$

thedecoupling constant  $\zeta_m$  is given by [[7\]](#page-30-0)

$$
\zeta_m^{MS} = 1 + \left(\frac{\alpha_s^{(n_f)}(\mu)}{\pi}\right)^2 \left(\frac{89}{432} - \frac{5}{36} \ln \frac{\mu^2}{m_h^2} + \frac{1}{12} \ln^2 \frac{\mu^2}{m_h^2}\right) + \left(\frac{\alpha_s^{(n_f)}(\mu)}{\pi}\right)^3 \left[\frac{2951}{2916} - \frac{407}{864}\zeta_3 + \frac{5}{4}\zeta_4 - \frac{1}{36}B_4 + \left(-\frac{311}{2592} - \frac{5}{6}\zeta_3\right) \ln \frac{\mu^2}{m_h^2} + \frac{175}{432} \ln^2 \frac{\mu^2}{m_h^2} + \frac{29}{216} \ln^3 \frac{\mu^2}{m_h^2} + n_l \left(\frac{1327}{11664} - \frac{2}{27}\zeta_3 - \frac{53}{432} \ln \frac{\mu^2}{m_h^2} - \frac{1}{108} \ln^3 \frac{\mu^2}{m_h^2}\right)\right],
$$
 (27)

where [\[29\]](#page-31-0)

$$
B_4 = 16 \operatorname{Li}_4\left(\frac{1}{2}\right) - \frac{13}{2}\zeta_4 - 4\zeta_2 \ln^2 2 + \frac{2}{3} \ln^4 2
$$
  

$$
\approx -1.762800.
$$
 (28)

Note that all three quantities in Eq. (26) depend on the renormalization scale  $\mu$ .

<span id="page-14-0"></span>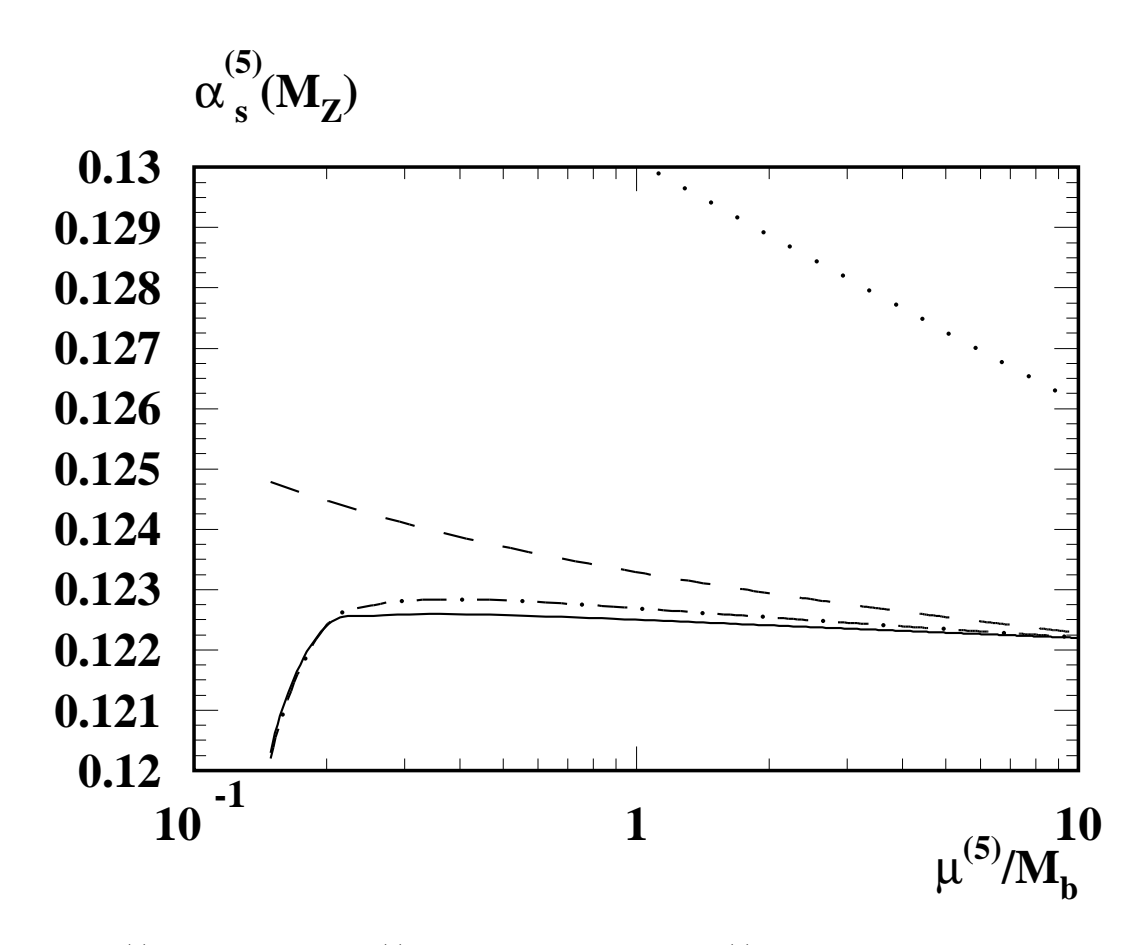

Figure 1:  $\mu^{(5)}$  dependence of  $\alpha_s^{(5)}(M_Z)$  calculated from  $\alpha_s^{(4)}(M_\tau) = 0.36$  and  $M_b = 4.7$  GeV using Eq. [\(1](#page-2-0)) at one (dotted), two (dashed), three (dot-dashed), and four (solid) loops in connection with Eq.([25\)](#page-11-0) at the respective orders.

Again it turns out to be useful to consider in addition to [\(27\)](#page-13-0) the quantities where the scale invariant and the on-shell mass, respectively, has been used for the parameterization of the heavy quark:

$$
\zeta_{m}^{SI} = 1 + \left(\frac{\alpha_{s}^{(n_{f})}(\mu)}{\pi}\right)^{2} \left(\frac{89}{432} - \frac{5}{36} \ln \frac{\mu^{2}}{\mu_{h}^{2}} + \frac{1}{12} \ln^{2} \frac{\mu^{2}}{\mu_{h}^{2}}\right) + \left(\frac{\alpha_{s}^{(n_{f})}(\mu)}{\pi}\right)^{3} \left[\frac{2951}{2916} - \frac{407}{864}\zeta_{3} + \frac{5}{4}\zeta_{4} - \frac{1}{36}B_{4} + \left(-\frac{1031}{2592} - \frac{5}{6}\zeta_{3}\right) \ln \frac{\mu^{2}}{\mu_{h}^{2}} + \frac{319}{432} \ln^{2} \frac{\mu^{2}}{\mu_{h}^{2}} + \frac{29}{432} \ln^{3} \frac{\mu^{2}}{\mu_{h}^{2}} + n_{l} \left(\frac{1327}{11664} - \frac{2}{27}\zeta_{3} - \frac{53}{432} \ln \frac{\mu^{2}}{\mu_{h}^{2}} - \frac{1}{108} \ln^{3} \frac{\mu^{2}}{\mu_{h}^{2}}\right),
$$
\n
$$
\zeta_{m}^{OS} = 1 + \left(\frac{\alpha_{s}^{(n_{f})}(\mu)}{\pi}\right)^{2} \left(\frac{89}{432} - \frac{5}{36} \ln \frac{\mu^{2}}{M_{h}^{2}} + \frac{1}{12} \ln^{2} \frac{\mu^{2}}{M_{h}^{2}}\right) + \left(\frac{\alpha_{s}^{(n_{f})}(\mu)}{\pi}\right)^{3} \left[\frac{1871}{2916} - \frac{5}{36} \ln \frac{\mu^{2}}{M_{h}^{2}} + \frac{1}{12} \ln^{2} \frac{\mu^{2}}{M_{h}^{2}}\right)
$$
\n
$$
\zeta_{m}^{OS} = 1 + \left(\frac{\alpha_{s}^{(n_{f})}(\mu)}{\pi}\right)^{2} \left(\frac{89}{432} - \frac{5}{36} \ln \frac{\mu^{2}}{M_{h}^{2}} + \frac{1}{12} \ln^{2} \frac{\mu^{2}}{M_{h}^{2}}\right) + \left(\frac{\alpha_{s}^{(n_{f})}(\
$$

<span id="page-15-0"></span>
$$
-\frac{407}{864}\zeta_3 + \frac{5}{4}\zeta_4 - \frac{1}{36}B_4 + \left(\frac{121}{2592} - \frac{5}{6}\zeta_3\right)\ln\frac{\mu^2}{M_h^2} + \frac{319}{432}\ln^2\frac{\mu^2}{M_h^2} + \frac{29}{216}\ln^3\frac{\mu^2}{M_h^2} + n_l\left(\frac{1327}{11664} - \frac{2}{27}\zeta_3 - \frac{53}{432}\ln\frac{\mu^2}{M_h^2} - \frac{1}{108}\ln^3\frac{\mu^2}{M_h^2}\right)\right].
$$
 (30)

The corresponding inverted relations read

$$
\frac{1}{\zeta_m^{MS}} = 1 + \left(\frac{\alpha_s^{(n)}(\mu)}{\pi}\right)^2 \left(-\frac{89}{432} + \frac{5}{36} \ln \frac{\mu^2}{m_h^2} - \frac{1}{12} \ln^2 \frac{\mu^2}{m_h^2}\right) + \left(\frac{\alpha_s^{(n)}(\mu)}{\pi}\right)^3 \left[-\frac{2951}{2916} + \frac{407}{864}\zeta_3 - \frac{5}{4}\zeta_4 + \frac{1}{36}B_4 + \left(\frac{133}{2592} + \frac{5}{6}\zeta_3\right) \ln \frac{\mu^2}{m_h^2} - \frac{155}{432} \ln^2 \frac{\mu^2}{m_h^2} \n- \frac{35}{216} \ln^3 \frac{\mu^2}{m_h^2} + n_l \left(-\frac{1327}{11664} + \frac{2}{27}\zeta_3 + \frac{53}{432} \ln \frac{\mu^2}{m_h^2} + \frac{1}{108} \ln^3 \frac{\mu^2}{m_h^2}\right) \right], \quad (31)
$$
\n
$$
\frac{1}{\zeta_m^{SI}} = 1 + \left(\frac{\alpha_s^{(n)}(\mu)}{\pi}\right)^2 \left(-\frac{89}{432} + \frac{5}{36} \ln \frac{\mu^2}{\mu_h^2} - \frac{1}{12} \ln^2 \frac{\mu^2}{\mu_h^2}\right) + \left(\frac{\alpha_s^{(n)}(\mu)}{\pi}\right)^3 \left[-\frac{2951}{2916} + \frac{407}{864}\zeta_3 - \frac{5}{4}\zeta_4 + \frac{1}{36}B_4 + \left(\frac{853}{2592} + \frac{5}{6}\zeta_3\right) \ln \frac{\mu^2}{\mu_h^2} - \frac{299}{432} \ln^2 \frac{\mu^2}{\mu_h^2} \n- \frac{35}{216} \ln^3 \frac{\mu^2}{\mu_h^2} + n_l \left(-\frac{1327}{11664} + \frac{2}{27}\zeta_3 + \frac{53}{432} \ln \frac{\mu^2}{\mu_h^2} + \frac{1}{108} \ln^3 \frac{\mu^2}{\mu_h^2}\right) \right], \quad (
$$

As an example we compute  $m_c^{(5)}(M_Z)$  for different number of loops and different matching points  $\mu_{th}$ . The results can be found in Tab. [5](#page-16-0) where  $\mu_{th} = M_Z$ ,  $M_b$ , and 1 GeV has been chosen. It can clearly be seen that the four-loop result provides the most stable values for  $m_c^{(5)}(M_Z)$ .

A similar analysis as in Fig. [1](#page-14-0) may be performed for the light-quark masses as well. For illustration, let us investigate how the  $\mu^{(5)}$  dependence of the relation between  $\mu_c =$  $m_c^{(4)}(\mu_c)$  and  $m_c^{(5)}(M_Z)$  changes under the inclusion of higher orders in evolution and matching. As typical input parameters, we choose  $\mu_c = 1.2 \text{ GeV}, M_b = 4.7 \text{ GeV}, \text{ and}$  $\alpha_s^{(5)}(M_Z) = 0.118$ . We first evolve  $m_c^{(4)}(\mu)$  from  $\mu = \mu_c$  to  $\mu = \mu_{th} = \mu^{(5)}$  via Eq. [\(10\)](#page-6-0), then obtain  $m_c^{(5)}(\mu^{(5)})$  from Eqs. (33), and finally evolve  $m_c^{(5)}(\mu)$  from  $\mu = \mu^{(5)}$  to  $\mu = M_Z$ viaEq. ([10\)](#page-6-0). In all steps,  $\alpha_s^{(n_f)}(\mu)$  is evaluated with the same values of  $n_f$  and  $\mu$  as  $m_c^{(n_f)}(\mu)$ . In Fig. [2](#page-17-0), we show the resulting values of  $m_c^{(5)}(M_Z)$  corresponding to N-loop evolution with  $(N-1)$ -loop matching for  $N = 1, \ldots, 4$  $N = 1, \ldots, 4$  $N = 1, \ldots, 4$ . Similarly to Fig. 1, we observe a rapid, monotonic convergence behaviour at the central matching scale  $\mu^{(5)} = M_b$ . Again,

<span id="page-16-0"></span>

| number of loops    |                  | $m_c^{(5)}(M_Z)$ |                              |  |
|--------------------|------------------|------------------|------------------------------|--|
| $(\text{running})$ | $(\mu_{th}=M_Z)$ | $(\mu_{th}=M_b)$ | $(\mu_{th} = 1 \text{ GeV})$ |  |
|                    | 0.6968           | 0.7174           | 0.7207                       |  |
|                    | 0.6025           | 0.6051           | 0.6236                       |  |
|                    | 0.5846           | 0.5852           | 0.5984                       |  |
|                    | 0.5798           | 0.5801           | 0.5783                       |  |

Table 5: Computation of  $m_c^{(5)}(M_Z)$  from  $\mu_c = m_c(\mu_c) = 1.2$  GeV for different number of loops. For the matching scale  $M_Z$ ,  $M_b$  and 1 GeV has been chosen.

the prediction for  $N = 4$  is remarkably stable under the variation of  $\mu^{(5)}$  as long as  $\mu^{(5)}$  ≥ 1 GeV. Fig. [2](#page-17-0) can easily be reproduced with the help of the procedure mL2mH[] (see Appendix).

If one chooses to perform the running of  $\alpha_s(\mu)$  with the help of  $\Lambda$  it is useful to have an equation at hand which relates this parameter in the full and effective theory. Combining Eqs. $(4)$ ,  $(5)$  $(5)$  $(5)$  and  $(21)$  one obtains  $[5]$ 

$$
\beta_0' \ln \frac{\Lambda^2}{\Lambda^2} = (\beta_0' - \beta_0)l_h + (b_1' - b_1) \ln l_h - b_1' \ln \frac{\beta_0'}{\beta_0} \n+ \frac{1}{\beta_0 l_h} \left[ b_1 (b_1' - b_1) \ln l_h + b_1'^2 - b_1^2 - b_2' + b_2 + \frac{11}{72} \right] \n+ \frac{1}{(\beta_0 l_h)^2} \left\{ -\frac{b_1^2}{2} (b_1' - b_1) \ln^2 l_h + b_1 [-b_1' (b_1' - b_1) \n+ b_2' - b_2 - \frac{11}{72} ] \ln l_h + \frac{1}{2} (-b_1'^3 - b_1^3 - b_3' + b_3) \n+ b_1' (b_1^2 + b_2' - b_2 - \frac{11}{72}) + \frac{564731}{124416} - \frac{82043}{27648} \zeta_3 - \frac{2633}{31104} n_l \right\}, \quad (34)
$$

where  $l_h = \ln(\mu_h^2/\Lambda^2)$  and the primed quantities refer to the  $(n_f - 1)$ -flavour effective theory. In this equation  $\mu_h$  has been chosen for the matching scale which is particularly convenient, since it eliminates the renormalization group logarithms in ([21\)](#page-10-0). This choice is furthermore justified with the help of Figs. [1](#page-14-0) and [2](#page-17-0) where it can be seen that, in higher orders, the actual value of the matching scale does not matter as long as it is comparable to the heavy-quark mass. In Eq.  $(34)$  the four different powers in  $l_h$  correspond to the different loop orders. Whereas at one-loop accuracy only the linear term in  $l_h$  has to be taken into account at four-loop order also the  $1/l_h^2$  contribution has to be considered. Eq. (34) is implemented in the procedure DecLambdaDown[].

For completeness we also display the inverted relation of Eq. (34):

$$
\beta_0 \ln \frac{\Lambda^2}{\Lambda'^2} = (\beta_0 - \beta'_0) l'_h + (b_1 - b'_1) \ln l'_h - b_1 \ln \frac{\beta_0}{\beta'_0}
$$

<span id="page-17-0"></span>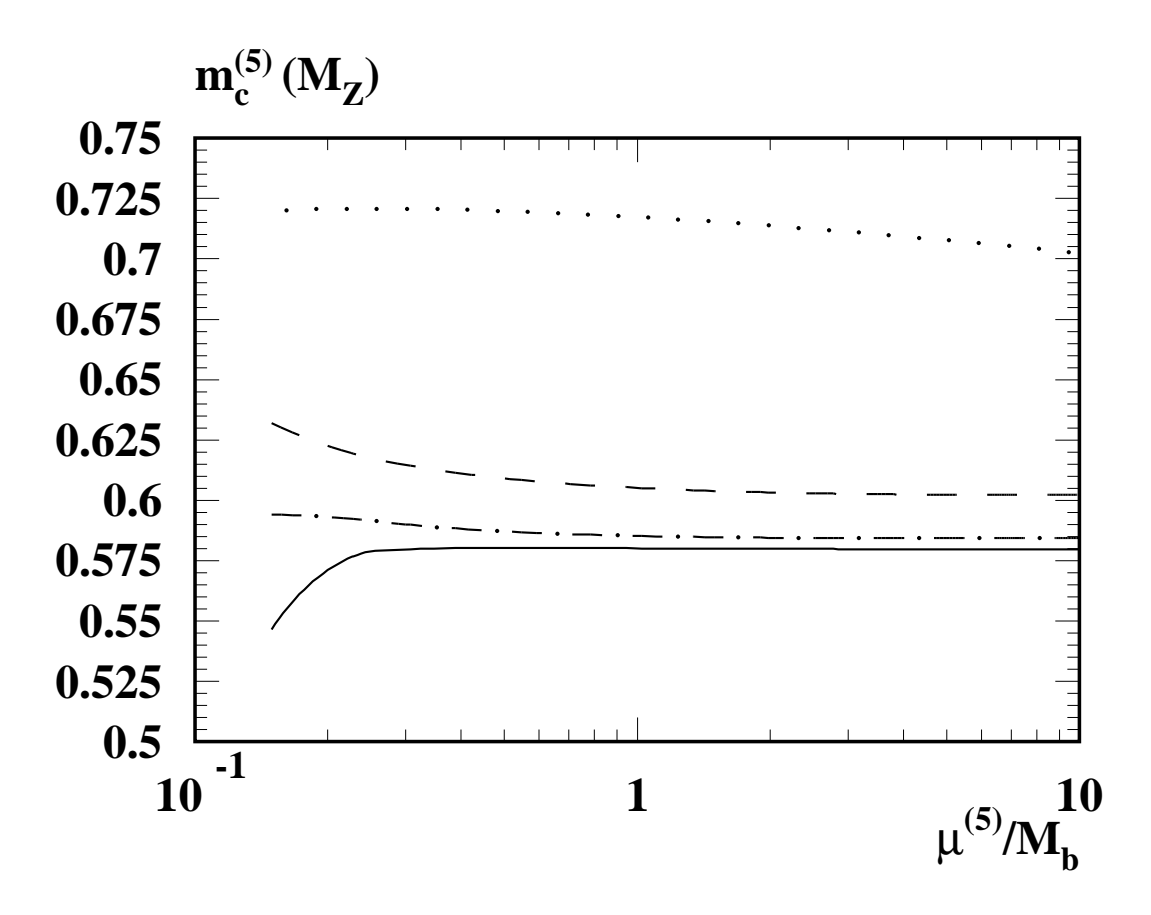

Figure 2:  $\mu^{(5)}$  dependence of  $m_c^{(5)}(M_Z)$  calculated from  $\mu_c = m_c^{(4)}(\mu_c) = 1.2$  GeV,  $M_b =$ 4.7 GeV and  $\alpha_s^{(5)}(M_Z)$  using Eq. [\(6](#page-5-0)) at one (dotted), two (dashed), three (dot-dashed), and four (solid) loops in connection with Eq.([33](#page-15-0)) at the respective orders.

$$
+\frac{1}{\beta_0'l'_h} \left[ b'_1(b_1 - b'_1) \ln l'_h + b_1^2 - b_1'^2 - b_2 + b'_2 - \frac{11}{72} \right] \n+ \frac{1}{(\beta_0'l'_h)^2} \left\{ -\frac{b'_1^2}{2}(b_1 - b'_1) \ln^2 l'_h + b'_1[-b_1(b_1 - b'_1) \n+ b_2 - b'_2 + \frac{11}{72}] \ln l'_h + \frac{1}{2}(-b_1^3 - b_1'^3 - b_3 + b'_3) \n+ b_1(b_1'^2 + b_2 - b'_2 + \frac{11}{72}) - \frac{564731}{124416} + \frac{82043}{27648}\zeta_3 + \frac{2633}{31104}n_l \right\}, \quad (35)
$$

with  $l'_h = \ln(\mu_h^2/(\Lambda')^2)$ . It is realized in the procedure DecLambdaUp[].

At this point we would like to mention that next to the coupling constant and quark masses also the gauge parameter and the quark and gluon fields obey decoupling relations. The corresponding equations and results can be found in[[7\]](#page-30-0).

### <span id="page-18-0"></span>5 Description of the main procedures

In this section we describe the procedures which are most important for the practical applications, namely the combined running and decoupling of the strong coupling and the conversion of the on-shell mass to the  $\overline{\text{MS}}$  one and vice versa.

In RunDec.m some masses and couplings are set to default values which are used if they are not specified explicitly. They are collected in the set NumDef and read (also the corresponding symbol used in RunDec is given):

Mtau :  $M_{\tau}=1.777\,\,{\rm GeV}\,,\quad {\tt Mc}:\qquad M_{c}=1.6\,\,{\rm GeV}\,,\qquad {\tt Mb}:\quad M_{b}=4.7\,\,{\rm GeV}\,,$ Mt:  $M_t = 175 \text{ GeV}$ , muc:  $\mu_c = 1.2 \text{ GeV}$ , mub:  $\mu_b = 3.97 \text{ GeV}$ , Mz:  $M_Z = 91.18 \text{ GeV}$ , asMz:  $\alpha_s^{(5)}(M_Z) = 0.118$ . (36)

The following procedure computes  $\alpha_s^{(m)}(\mu)$  where  $\alpha_s^{(n)}(\mu_0)$  is used as input parameter. As input only  $\alpha_s(\mu_0)$ ,  $\mu_0$ ,  $\mu$  and the number of loops have to be specified. Both n and  $m$  are determined according to the values of the quark masses given in NumDef. In case  $n \neq m$  the heavy quarks are consistently decoupled at the heavy quark scale itself where for the mass definition the on-shell scheme is used.

• AsRunDec:

- *input:*  $\alpha_s^{(n)}(\mu_0)$ ,  $\mu_0$ ,  $\mu$ , number of loops
- $-$  output:  $\alpha_s^{(m)}(\mu)$
- uses: AlphasExact[], AlL2AlH[] and AlH2AlL[]
- comments: The decoupling is performed automatically at the pole mass of the heavy quark where the values defined in Numder are taken. If  $\mu$  is lower than  $M_c$ ,  $m = 3$  is chosen, i.e. the strange quark is not decoupled.
- example: In order to compute  $\alpha_s^{(6)}$ (500 GeV) = 0.952 with four-loop accuracy if  $\alpha_s^{(5)}(M_Z) = 0.118$  is given one has to use the command AsRunDec[asMz/.NumDef,Mz/.NumDef,500,4].

The conversion of the on-shell mass  $M$  to the  $\overline{\text{MS}}$  mass,  $m$ , can be computed with the help of the procedure mOS2mMS[]:

• mOS2mMS:

- *input:*  $M$ ,  $n_f$ , number of loops
- $-$  output:  $m^{(n_f)}(M)$
- uses: AsRunDec [] and mOS2mMS [] (from the appendix)
- comments: The relation is implemented up to order  $\alpha_s^3$  (three loops).  $n_f$  is the number of active flavours.  $\alpha_s^{(n_f)}(M)$  is evaluated at the scale M where  $\alpha_s^{(5)}(M_Z),$  as defined in Numdef, serves as a starting point. For the running and decoupling the procedure AsRunDec is used.

– example: In the case of the top quark the  $\overline{\text{MS}}$  mass  $m_t(M_t) = 164.6 \text{ GeV}$  is obtained via  $mDS2mMS$ [175,6,3] where  $M_t = 175$  GeV has been chosen.

The inverted relation is implemented in

- mMS2mOS:
	- *input:*  $\mu_m = m^{(n_f)}(\mu_m)$ ,  $n_f$ , number of loops
	- output: M
	- $-$  uses: AsRunDec<sup>[]</sup> and mMS2mOS<sup>[]</sup> (from the appendix)
	- comments: The relation is implemented up to order  $\alpha_s^3$  (three loops).  $n_f$  is the number of active flavours.  $\alpha_s^{(n_f)}(\mu_m)$  is evaluated at the scale  $\mu_m$  where  $\alpha_s^{(5)}(M_Z),$  as defined in Numdef, serves as a starting point. For the running and decoupling the procedure AsRunDec is used.
	- example: In the case of the top quark the on-shell mass  $M_t = 174.7$  GeV is obtained via **mMS2mOS**[165,6,3] where  $m_t(M_t) = 165$  GeV has been chosen.

In the above procedures all quarks lighter than the one under consideration are assumed to be massless. More specialized procedures providing more freedom in the choice of parameters and the running presentations can be found in the Appendix.

### Acknowledgments

We would like to thank R. Harlander for carefully reading the manuscript and for many valuable comments. Also comments from G. Rodrigo and T. van Ritbergen are gratefully acknowledged. This work was supported by DFG under Contract Ku 502/8-1 (DFG-Forschergruppe "Quantenfeldtheorie, Computeralgebra und Monte-Carlo-Simulationen").

# Appendix: Detailed presentation of the Mathematica modules contained in RunDec

In the following we list the procedures contained in the program package RunDec and provide a brief description. The order of the parameters specified in the field input corresponds to the order required in the Mathematica procedures. The precision used for most of the numerical evaluations is controlled with the variable \$NumPrec. For the procedures involving, e.g., numerical solutions of differential equations or recursive solutions of equations the default precision of Mathematica is kept which is for all practical purposes more than enough. Note that often the precision requested for with \$NumPrec can not be reached when the input data are only known to a few digits.

AsRunDec[] is not listed as it can already be found in Section [5.](#page-18-0)

#### Procedures related to the strong coupling constant

- LamExpl:
	- *input:*  $\alpha_s^{(n_f)}(\mu)$ ,  $\mu$ ,  $n_f$ , number of loops
	- $-$  output:  $\Lambda^{(n_f)}$
	- $-$ uses: Eq. ([4\)](#page-3-0)
	- comments: —
	- example: From the knowledge of  $\alpha_s^{(5)}(M_Z) = 0.118$  the computation of  $\Lambda^{(5)} = 0.2089$  to three-loop accuracy proceeds as follows: LamExpl[asMz/.NumDef,Mz/.NumDef,5,3].
- LamImpl:
	- *input:*  $\alpha_s^{(n_f)}(\mu)$ ,  $\mu$ ,  $n_f$ , number of loops
	- $-$  output:  $\Lambda^{(n_f)}$
	- $-$ uses: Eq. ([5\)](#page-3-0)
	- comments: Solves Eq. [\(5](#page-3-0)) numerically for  $\Lambda^{(n_f)}$ .
	- example: If  $\alpha_s^{(5)}(M_Z) = 0.118$  is given the computation of  $\Lambda^{(5)} = 0.2083$  to three-loop accuracy proceeds as follows: LamImpl[asMz/.NumDef,Mz/.NumDef,5,3].
- AlphasLam:
	- $-$  *input:*  $\Lambda^{(n_f)}$ ,  $\mu$ ,  $n_f$ , number of loops
	- $-$  output:  $\alpha_s^{(n_f)}(\mu)$
	- $-$ uses: Eq. ([5\)](#page-3-0)
	- comments: An explicit warning is printed on the screen if the ratio  $\mu/\Lambda^{(n_f)}$  is too small.
	- example: For  $\Lambda^{(5)} = 0.208$  and  $M_b = 4.7$  GeV the value of  $\alpha_s^{(5)}(M_b) = 0.2163$ is obtained to three-loop accuracy with AlphasLam[0.208,4.7,5,3].
- AlphasExact:
	- *input:*  $\alpha_s^{(n_f)}(\mu_0)$ ,  $\mu_0$ ,  $\mu$ ,  $n_f$ , number of loops
	- $-$  output:  $\alpha_s^{(n_f)}(\mu)$
	- $-$ uses: Eq.  $(1)$  $(1)$
	- comments: Solves the differential equation numerically using  $\alpha_s(\mu_0)$  as initial condition. An explicit warning is printed on the screen if the ratio  $\mu/\Lambda^{(n_f)}$  is too small where  $\Lambda^{(n_f)}$  is obtained with the help of LamExpl[].

- example:  $\alpha_s^{(5)}(M_b) = 0.2167$  is computed from  $\alpha_s^{(5)}(M_Z)$  through AlphasExact[asMz/.NumDef,Mz/.NumDef,Mb/.NumDef,5,3] where the three-loop formulae are used.

#### Procedures relating different mass definitions

• mOS2mMS:

- *input:*  $M$ ,  $\{M_q\}$ ,  $\alpha_s^{(n_f)}(\mu)$ ,  $\mu$ ,  $n_f$ , number of loops
- $-$  output:  $m^{(n_f)}(\mu)$
- $-$ uses: Eq. ([13\)](#page-7-0) and Tab. [2](#page-8-0)
- comments: The relation is implemented up to order  $\alpha_s^3$  (three loops).  $\{M_q\}$ . is a set of light quark masses which can also be empty. For consistency reasons their values must correspond to the on-shell mass.

Note that the name of the procedure is the same as the one introduced in Section [5.](#page-18-0) The distinction is only in the number of the arguments.

– example: The  $\overline{\text{MS}}$  mass corresponding to the on-shell top quark mass of 175 GeV is computed via mOS2mMS[175,{},0.107,175,6,3] where  $\alpha_s^{(6)}(175 \text{ GeV}) = 0.107 \text{ has been chosen. The result reads}$  $m_t(175 \text{ GeV}) = 164.64 \text{ GeV}$ . Terms up to order  $\alpha_s^3$  have been used and light quark mass effects have been neglected.

• mMS2mOS:

- *input:*  $m^{(n_f)}(\mu)$ ,  $\{m_q\}$ ,  $\alpha_s^{(n_f)}(\mu)$ ,  $\mu$ ,  $n_f$ , number of loops
- output: M
- –uses: Eq. ([17\)](#page-8-0) for general  $\mu$  and Tab. [2](#page-8-0)
- comments: The relation is implemented up to <u>order</u>  $\alpha_s^3$  (three loops). In this case the light quark masses are defined in the  $\overline{\text{MS}}$  scheme  $\{m_q\}$ . Note that the name of the procedure is the same as the one introduced in Section [5.](#page-18-0) The distinction is only in the number of the arguments.
- example: The on-shell mass corresponding to the  $\overline{\text{MS}}$  top quark mass  $m_t(175 \text{ GeV}) = 165 \text{ GeV}$  is computed via mMS2mOS[165, {},0.107,175,6,3] where  $\alpha_s^{(6)}(175 \text{ GeV}) = 0.107 \text{ has been chosen. The result reads}$  $M_t = 175.35$  GeV. Terms up to order  $\alpha_s^3$  have been used and light quark mass effects have been neglected.
- mOS2mMSrun:
	- *input:*  $M$ ,  $\{M_q\}$ ,  $\alpha_s^{(n_f)}(\mu)$ ,  $\mu$ ,  $n_f$ , number of loops
	- $-$  output:  $m^{(n_f)}(\mu)$
- uses: AlphasExact[], mOS2mSI[] and mMS2mMS[]
- comments: In a first step  $\mu_m$  is computed and afterwards  $m^{(n_f)}(\mu)$  is evaluated. The usage is identical to mOS2mMS[].
- $-$  *example:* (analog to  $mOS2mMS$ [])
- mMS2mOSrun:
	- *input:*  $m^{(n_f)}(\mu)$ ,  $\{m_q\}$ ,  $\alpha_s^{(n_f)}(\mu)$ ,  $\mu$ ,  $n_f$ , number of loops
	- output: M
	- $-$  uses: AlphasLam [], LamImpl [], mMS2mMS [] and mMS2mOS []
	- comments: In a first step  $\mu_m$  is computed. Then Eq. [\(17](#page-8-0)) only has to be used for  $\mu = \mu_m$ . The usage is identical to mMS2mOS[].
	- $-$  *example:* (analog to  $mMS2mOS$ [])
- mOS2mMSit:
	- *input:*  $M$ ,  $\{m_q\}$ ,  $\alpha_s^{(n_f)}(\mu)$ ,  $\mu$ ,  $n_f$ , number of loops
	- $-$  output:  $m^{(n_f)}(\mu)$
	- –uses: Eq. ([17\)](#page-8-0) for general  $\mu$  and Tab. [2](#page-8-0)
	- $-$  *comments:* For the computation Eq.  $(17)$  is used in order to avoid the on-shell masses of the light quark masses  $\{m_q\}$ . The usage is identical to mOS2mMS[].
	- $example:$  (analog to mOS2mMS[]).
- mOS2mSI:
	- *input:*  $M$ ,  $\{M_q\}$ ,  $\alpha_s^{(n_f)}(M)$ ,  $n_f$ , number of loops
	- $-$  output:  $\mu_m = m^{(n_f)}(\mu_m)$
	- $-$ uses: Eq. ([16\)](#page-7-0) and Tab. [2](#page-8-0)
	- comments: The scale invariant mass is computed from the on-shell mass.
	- example: In the case of the bottom quark, the mass  $\mu_b = 3.97 \text{ GeV}$  is evaluated via mOS2mSI[Mb/.NumDef,{1.6},0.217,5,3] where  $\alpha_s^{(5)}(M_b) = 0.217$  has been chosen. In the mass relation terms up to order  $\alpha_s^3$ have been used and quark mass effects arising from  $M_c/M_b$  with  $M_c = 1.6$  GeV have been taken into account.
- mMS2mMS:
	- *input:*  $m^{(n_f)}(\mu_0)$ ,  $\alpha_s^{(n_f)}(\mu_0)$ ,  $\alpha_s^{(n_f)}(\mu)$ ,  $n_f$ , number of loops
	- $-$  output:  $m^{(n_f)}(\mu)$
	- $-$ uses: Eqs. ([9](#page-6-0)) and [\(10\)](#page-6-0)
- comments: —
- example: From  $m_b(M_b) = 3.85$  GeV one finds  $m_b(M_Z) = 2.69$  GeV with the help of <code>mMS2mMS[3.85,0.217,asMz/.NumDef,5,4]</code>) where  $\alpha_s^{(5)}(M_b)=0.217$ and  $\alpha_s^{(5)}(M_Z) = 0.217$  has been used. For the running the four-loop expressions have been used.
- mMS2mSI:
	- *input:*  $m^{(n_f)}(\mu)$ ,  $\alpha_s^{(n_f)}(\mu)$ ,  $\mu$ ,  $n_f$ , number of loops
	- output:  $\mu_m = m(\mu_m)$
	- $-$ uses: Eqs. ([9](#page-6-0)) and [\(10\)](#page-6-0)
	- *comments:* The scale invariant mass is computed from the  $\overline{\text{MS}}$  mass.
	- example:  $\mu_b = 3.97 \text{ GeV}$  is computed from the input  $m_b(M_b) = 3.85 \text{ GeV}$ ,  $M_b = 4.7 \text{ GeV}$  and  $\alpha_s^{(5)}(M_b) = 0.217 \text{ via the command}$ mMS2mSI[3.85,0.217,4.7,5,4]. For the running the four-loop expressions have been used.
- mMS2mRI:
	- *input:*  $m^{(n_f)}(\mu)$ ,  $\alpha_s^{(n_f)}(\mu)$ ,  $n_f$ , number of loops
	- $-$  output:  $m^{RI}$
	- uses: inverted equation of([18\)](#page-8-0)
	- comments: The relation is implemented up to order  $\alpha_s^3$  (three loops).
	- example: The regularization invariant mass,  $m_b^{RI}(M_Z)$ , corresponding to the  $\overline{\text{MS}}$  bottom quark mass  $m_b(M_Z) = 2.695 \text{ GeV}$  is computed via <code>mMS2mRI[2.695,asMz/.NumDef,5,3]</code> where  $\alpha_s^{(5)}(M_Z)=0.118$  has been chosen. The result reads  $m_b^{RI}(M_Z) = 2.872$  GeV where terms up to order  $\alpha_s^3$ have been used.
- mRI2mMS:
	- *input:*  $m^{RI}(\mu)$ ,  $\alpha_s^{(n_f)}(\mu)$ ,  $n_f$ , number of loops
	- $-$  output:  $m^{(n_f)}(\mu)$
	- $-$ uses: Eq. ([18\)](#page-8-0)
	- comments: The relation is implemented up to order  $\alpha_s^3$  (three loops).
	- example: The  $\overline{\text{MS}}$  mass corresponding to the regularization invariant top quark mass of  $m_t^{RI} = 175 \text{ GeV}$  is computed via mRI2mMS[175,0.107,175,6,3] where  $\alpha_s^{(6)}(175\;{\rm GeV})=0.107$  has been chosen. The result reads  $m_t(175 \text{ GeV}) = 165.6 \text{ GeV}$  where terms up to order  $\alpha_s^3$  have been used.
- mMS2mRGI:
	- *input:*  $m^{(n_f)}(\mu)$ ,  $\alpha_s^{(n_f)}(\mu)$ ,  $n_f$ , number of loops
	- $-$  output:  $\hat{m}$
	- $-$ uses: Eq  $(11)$  $(11)$  $(11)$
	- comments: —
	- $-$  *example:* The renormalization group invariant bottom quark mass corresponding to the  $\overline{\text{MS}}$  mass  $m_b^{(5)}$  $b^{(9)}(M_Z) = 2.69$  GeV is computed via <code>mMS2mRGI[2.69,asMz/.NumDef,5,4]</code> where  $\alpha_s^{(5)}(M_Z)=0.118$  has been chosen. The result reads  $m_b^{RGI} = 14.25 \text{ GeV}$  assuming four-loop accuracy.
- mRGI2mMS:
	- *input:*  $\hat{m}$ ,  $\alpha_s^{(n_f)}(\mu)$ ,  $n_f$ , number of loops
	- $-$  output:  $m^{(n_f)}(\mu)$
	- $-$ uses: Eq  $(11)$  $(11)$  $(11)$
	- comments: —
	- example: The  $\overline{\text{MS}}$  mass corresponding to the renormalization group invariant bottom quark mass of 14.25 GeV is computed via <code>mRGI2mMS[14.25,asMz/.NumDef,5,4]</code> where  $\alpha_s^{(5)}(M_Z)=0.118$  has been chosen. The result reads  $m_b(M_Z) = 2.69$  GeV assuming four-loop accuracy.

#### Decoupling of the strong coupling and the masses

At this point we once again want to stress, that the argument specifying the number of loops refers to the accompanied running, i.e. if "2" is chosen the decoupling relation is used to one-loop order. Furthermore, for the argument ruling the number of active flavours the number of light quarks,  $n_l = n_f - 1$ , is chosen.

- DecAsUpOS:
	- *input:*  $\alpha_s^{(n_l)}(\mu_{th})$ ,  $M_{th}$ ,  $\mu_{th}$ ,  $n_l$ , number of loops
	- $-$  output:  $\alpha_s^{(n_l+1)}(\mu_{th})$
	- $-$ uses: Eq. ([25\)](#page-11-0)
	- comments: For the heavy mass the on-shell definition is used.
	- example: The computation of  $\alpha_s^{(6)}(M_Z) = 0.1169$  from the knowledge of  $\alpha_s^{(5)}(M_Z) = 0.118$  proceeds via DecAsUpOS[asMz/.NumDef,175,Mz/.NumDef,5,4] where  $M_t = 175 \,\, \mathrm{GeV}$  has been chosen and terms of order  $\alpha_s^3$  (indicated by the "4" in the last argument) have been included.
- DecAsDownOS:
	- *input:*  $\alpha_s^{(n_l+1)}(\mu_{th})$ ,  $M_{th}$ ,  $\mu_{th}$ ,  $n_l$ , number of loops
	- $-$  output:  $\alpha_s^{(n_l)}(\mu_{th})$
	- $-$ uses: Eq. ([22\)](#page-10-0)
	- comments: For the heavy mass the on-shell definition is used.
	- example: The computation of  $\alpha_s^{(5)}(200 \text{ GeV}) = 0.1047$  from the knowledge of  $\alpha_s^{(6)}(200\,\,\mathrm{GeV})=0.105$  proceeds via <code>DecAsDownOS[0.105,175,200,6,4]</code> where  $M_t = 175 \text{ GeV}$  has been chosen and terms of order  $\alpha_s^3$  (indicated by the "4" in the last argument) have been included.
- DecAsUpMS:
	- *input:*  $\alpha_s^{(n_l)}(\mu_{th})$ ,  $m_{th}(\mu_{th})$ ,  $\mu_{th}$ ,  $n_l$ , number of loops
	- $-$  output:  $\alpha_s^{(n_l+1)}(\mu_{th})$
	- $-$ uses: Eq. ([23\)](#page-11-0)
	- comments: The heavy mass is evaluated in the  $\overline{\text{MS}}$  scheme at the scale  $\mu_{th}$ .
	- example: The computation of  $\alpha_s^{(6)}(M_Z) = 0.1170$  from the knowledge of  $\alpha_s^{(5)}(M_Z) = 0.118$  proceeds via DecAsUpMS[asMz/.NumDef,165,Mz/.NumDef,5,4] where  $m_t(M_Z) = 165 \text{ GeV}$ has been chosen and terms of order  $\alpha_s^3$  (indicated by the "4" in the last argument) have been included.
- DecAsDownMS:
	- *input:*  $\alpha_s^{(n_l+1)}(\mu_{th})$ ,  $m_{th}(\mu_{th})$ ,  $\mu_{th}$ ,  $n_l$ , number of loops
	- $-$  output:  $\alpha_s^{(n_l)}(\mu_{th})$
	- $-$ uses: Eq. ([20\)](#page-10-0)
	- comments: The heavy mass is evaluated in the  $\overline{\text{MS}}$  scheme at the scale  $\mu_{th}$ .
	- example: The computation of  $\alpha_s^{(5)}(200 \text{ GeV}) = 0.1048$  from the knowledge of  $\alpha_s^{(6)}(200\,\,\mathrm{GeV})=0.105$  proceeds via <code>DecAsDownMS[0.105,165,200,6,4]</code> where  $m_t(M_Z) = 165$  GeV has been chosen and terms of order  $\alpha_s^3$  (indicated by the "4" in the last argument) have been included.
- DecAsUpSI:
	- *input:*  $\alpha_s^{(n_l)}(\mu_{th})$ ,  $\mu_{m_{th}}$ ,  $\mu_{th}$ ,  $n_l$ , number of loops
	- $-$  output:  $\alpha_s^{(n_l+1)}(\mu_{th})$
	- $-$ uses: Eq. ([24\)](#page-11-0)
	- comments: Here the scale invariant mass  $\mu_{m_{th}}$  is chosen for heavy mass.
- $-$  example: (analog to DecAsUpMS[])
- DecAsDownSI:
	- *input:*  $\alpha_s^{(n_l+1)}(\mu_{th})$ ,  $\mu_{m_{th}}$ ,  $\mu_{th}$ ,  $n_l$ , number of loops
	- $-$  output:  $\alpha_s^{(n_l)}(\mu_{th})$
	- $-$ uses: Eq. ([21\)](#page-10-0)
	- comments: Here the scale invariant mass  $\mu_{m_{th}}$  is chosen for heavy mass.
	- $-$  example: (analog to DecAsDownMS[])
- DecMqUpOS:
	- *input:*  $m_q^{(n_l)}(\mu_{th})$ ,  $\alpha_s^{(n_l)}(\mu_{th})$ ,  $M_{th}$ ,  $\mu_{th}$ ,  $n_l$ , number of loops
	- $-$  output:  $m_q^{(n_l+1)}(\mu_{th})$
	- $-$ uses: Eq. ([33\)](#page-15-0)
	- comments: For the heavy mass the on-shell definition is used.
	- example: The computation of  $m_b^{(6)}$  $b^{(0)}(M_Z) = 2.697 \text{ GeV from}$  $m_b^{(5)}$  $b<sub>b</sub><sup>(5)</sup>(M<sub>Z</sub>) = 2.7 \text{ GeV}$  with order  $\alpha_s^3$  accuracy is performed via DecMqUpOS[2.7,asMz/.NumDef,175,Mz/.NumDef,5,4]. Here,  $\alpha_s^{(5)}(M_Z) = 0.118$  and  $M_t = 175$  GeV have been used.
- DecMqDownOS:
	- *input:*  $m_q^{(n_l+1)}(\mu_{th})$ ,  $\alpha_s^{(n_l+1)}(\mu_{th})$ ,  $M_{th}$ ,  $\mu_{th}$ ,  $n_l$ , number of loops
	- $-$  output:  $m_q^{(n_l)}(\mu_{th})$
	- $-$ uses: Eq. ([30\)](#page-14-0)
	- comments: For the heavy mass the on-shell definition is used.
	- example: The computation of  $m_c^{(4)}(M_Z) = 0.583$  GeV from  $m_c^{(5)}(M_Z) = 0.58$  GeV with order  $\alpha_s^3$  accuracy is performed via DecMqDownOS[0.58,asMz/.NumDef,4.7,Mz/.NumDef,5,4]. Here,  $\alpha_s^{(5)}(M_Z) = 0.118$  and  $M_b = 4.7$  GeV have been used.
- DecMqUpMS:
	- *input:*  $m_q^{(n_l)}(\mu_{th})$ ,  $\alpha_s^{(n_l)}(\mu_{th})$ ,  $m_{th}(\mu_{th})$ ,  $\mu_{th}$ ,  $n_l$ , number of loops
	- $-$  output:  $m_q^{(n_l+1)}(\mu_{th})$
	- $-$ uses: Eq. ([31\)](#page-15-0)
	- comments: The heavy mass is evaluated in the  $\overline{\text{MS}}$  scheme at the scale  $\mu_{th}$ .
	- $-$  example: (analog to DecMqUpOS[])
- DecMqDownMS:
	- *input:*  $m_q^{(n_l+1)}(\mu_{th})$ ,  $\alpha_s^{(n_l+1)}(\mu_{th})$ ,  $m_{th}(\mu_{th})$ ,  $\mu_{th}$ ,  $n_l$ , number of loops
	- $-$  output:  $m_q^{(n_l)}(\mu_{th})$
	- $-$ uses: Eq. ([27\)](#page-13-0)
	- comments: The heavy mass is evaluated in the  $\overline{\text{MS}}$  scheme at the scale  $\mu_{th}$ .
	- $-$  example: (analog to DecMqDownOS[])
- DecMqUpSI:
	- *input:*  $m_q^{(n_l)}(\mu_{th})$ ,  $\alpha_s^{(n_l)}(\mu_{th})$ ,  $\mu_{m_th}$ ,  $\mu_{th}$ ,  $n_l$ , number of loops
	- $-$  output:  $m_q^{(n_l+1)}(\mu_{th})$
	- $-$ uses: Eq. ([32\)](#page-15-0)
	- comments: Here the scale invariant mass  $\mu_{m_{th}}$  is chosen for heavy mass.
	- example: (analog to DecMqUpOS[])
- DecMqDownSI:
	- *input:*  $m_q^{(n_l+1)}(\mu_{th})$ ,  $\alpha_s^{(n_l+1)}(\mu_{th})$ ,  $\mu_{m_th}$ ,  $\mu_{th}$ ,  $n_l$ , number of loops
	- $-$  output:  $m_q^{(n_l)}(\mu_{th})$
	- $-$ uses: Eq. ([29\)](#page-14-0)
	- comments: Here the scale invariant mass  $\mu_{m_{th}}$  is chosen for heavy mass.
	- $-$  example: (analog to DecMqUpMS[])
- DecLambdaUp:
	- *input*:  $\Lambda^{(n_l)}$ ,  $\mu_{m_th}$ ,  $n_l$ , number of loops
	- $-$  output:  $\Lambda^{(n_l+1)}$
	- uses: Eq.([34\)](#page-16-0)
	- comments: For the heavy mass the scale invariant mass  $\mu_{m_{th}}$  is used.
	- example: From  $\Lambda^{(4)} = 0.2876$  one can compute  $\Lambda^{(5)} = 0.208$  with the help of DecLambdaUp[0.287,3.97,4,4] where  $\mu_b = 3.97$  and four-loop accuracy has been chosen.
- DecLambdaDown:
	- $-$  *input:*  $\Lambda^{(n_l+1)}$ ,  $\mu_{m_t h}$ ,  $n_l$ , number of loops
	- $-$  output:  $\Lambda^{(n_l)}$
	- $-$ uses: Eq. ([35\)](#page-16-0)
- comments: For the heavy mass the scale invariant mass  $\mu_{m_{th}}$  is used.
- example: From  $\Lambda^{(5)} = 0.208$  one can compute  $\Lambda^{(4)} = 0.208$  with the help of DecLambdaDown [0.208, 3.97, 4, 4] where  $\mu_b = 3.97$  and four-loop accuracy has been chosen.

#### Miscellaneous procedures

The following modules provide some simple examples which mostly combine the modules described above. "L" stands for low and "H" for high. The condition  $l < h$  is assumed in all four procedures.

- AlL2AlH:
	- *input:*  $\alpha_s^{(l)}(\mu_1), \mu_1, \{\{n_{f_1}, M_{th_1}, \mu_{th_1}\}, \{n_{f_2}, M_{th_2}, \mu_{th_2}\}, \ldots\}, \mu_2$ , number of loops
	- $-$  output:  $\alpha_s^{(h)}(\mu_2)$
	- uses: AlphasExact [] and DecAsUpOS []
	- comments: The set in the third argument may contain several triples indicating the number of flavours, the heavy (on-shell) quark mass and the scale at which the decoupling is performed.
	- examples: 1. For the computation of  $\alpha_s^{(6)}(500 \text{ GeV}) = 0.0952 \text{ from}$  $\alpha_s^{(4)}(M_c = 1.6 \text{ GeV}) = 0.338 \text{ to } \mathcal{O}(\alpha_s^3)$  accuracy the input would look as follows: AlL2AlH[0.338,1.6,{{5,4.7,5},{6,175,200}},500,4] Here, the matching is performed at 5 GeV and 200 GeV, respectively. 2. Fig. [1](#page-14-0) can be reproduced with the help of the following input

ALL2AlH $[0.36, 1.777, \{\{5, 4.7, \text{mu}5\}\}, 91.187, 1]$  where  $l = 1, 2, 3, 4$ corresponds to the number of loops and mu5/4.7 is the scale on the abscissa.

- AlH2AlL:
	- *input:*  $\alpha_s^{(h)}(\mu_1), \mu_1, \{\{n_{f_1}, M_{th_1}, \mu_{th_1}\}, \{n_{f_2}, M_{th_2}, \mu_{th_2}\}, \ldots\}, \mu_2$ , number of loops
	- $-$  output:  $\alpha_s^{(l)}(\mu_2)$
	- uses: AlphasExact [] and DecAsDownOS []
	- comments: The set in the third argument may contain several triples indicating the number of flavours, the heavy (on-shell) quark mass and the scale at which the decoupling is performed.
	- example: Consider the inverse order of the first example of the previous procedure. The input AlH2AlL[0.0952,500,{{6,175,200},{5,4.7,5}},1.6,4], indeed leads to  $\alpha_s^{(4)}(1.6 \text{ GeV}) = 0.338.$
- <span id="page-29-0"></span>• mL2mH:
	- $\hspace{0.1 cm} \iint_{q}^{q}(\mu_{1}), \, \alpha_{s}^{(l)}(\mu_{1}), \, \mu_{1}, \, \{\{n_{f_{1}}, M_{th_{1}}, \mu_{th_{1}}\}, \{n_{f_{2}}, M_{th_{2}}, \mu_{th_{2}}\}, \ldots\}, \, \mu_{2},$ number of loops
	- $-$  output:  $m_q^{(h)}(\mu_2)$
	- $-$  uses: AlphasExact [], mMS2mMS [] DecMqUpOS [] and DecAsUpOS []
	- comments: The set in the fourth argument may contain several triples indicating the number of flavours, the heavy (on-shell) quark mass and the scale at which the decoupling is performed.
	- example: Using  $\alpha_s^{(4)}(1.2 \text{ GeV}) = 0.403$  and  $m_c^{(4)}(1.2 \text{ GeV}) = 1.2 \text{ GeV}$  one finds  $m_c^{(5)}(M_Z) = 0.580$  GeV with the help of mL2mH[1.2,0.403,1.2,{{5,4.7,5.0}},Mz/.NumDef,4]. The decoupling of  $M_b = 4.7$  GeV is performed at 5.0 GeV. In this way the results of Fig. [2](#page-17-0) can be reproduced.
- mH2mL:
	- $-$  input:  $m_q^{(h)}(\mu_1), \alpha_s^{(h)}(\mu_1), \mu_1, \{\{n_{f_1}, M_{th_1}, \mu_{th_1}\}, \{n_{f_2}, M_{th_2}, \mu_{th_2}\}, \ldots\}, \mu_2,$ number of loops
	- $-$  output:  $m_q^{(l)}(\mu_2)$
	- $-$  uses: AlphasExact [], mMS2mMS [] DecMqDownOS [] and DecAsDownOS []
	- comments: The set in the fourth argument may contain several triples indicating the number of flavours, the heavy (on-shell) quark mass and the scale at which the decoupling is performed.
	- example: Using  $\alpha_s^{(5)}(M_Z) = 0.118$  and  $m_c^{(5)}(M_Z) = 0.580$  GeV one finds  $m_c^{(4)}(1.2 \text{ GeV}) = 1.20 \text{ GeV}$  with the help of mH2mL[0.580,asMz/.NumDef,Mz/.NumDef,{{5,4.7,5.0}},1.2,4]. The decoupling of  $M_b = 4.7$  GeV is performed at 5.0 GeV.

#### References

- [1] K.G. Chetyrkin, J.H. Kühn, and A. Kwiatkowski, *Phys. Reports* 277 (1996) 189.
- [2] T. van Ritbergen, J.A.M. Vermaseren, and S.A. Larin Phys. Lett. B 400 (1997) 379.
- [3] G. 't Hooft, Nucl. Phys. B 61 (1973) 455; W.A. Bardeen, A.J. Buras, D.W. Duke, and T. Muta, *Phys. Rev.* **D 18** (1978) 3998.
- [4] T. Appelquist and J. Carazzone, Phys. Rev. D 11 (1975) 2856.
- [5] K.G. Chetyrkin, B.A. Kniehl, and M. Steinhauser, Phys. Rev. Lett. 79 (1997) 2184.
- <span id="page-30-0"></span>[6] K.G. Chetyrkin, *Phys. Lett.* **B 404** (1997) 161; S.A. Larin, T. van Ritbergen, and J.A.M. Vermaseren, *Phys. Lett.* **B** 405 (1997) 327.
- [7] K.G. Chetyrkin, B.A. Kniehl, and M. Steinhauser, Nucl. Phys. B 510 (1998) 61.
- [8] G. Rodrigo and A. Santamaria, Phys. Lett. B 313 (1993) 441; G. Rodrigo, A. Pich, and A. Santamaria, Phys. Lett. B 424 (1998) 367.
- [9] S. Wolfram, *Mathematica a system for doing mathematics by computer* (Addison-Wesley, New York, 1988).
- [10] D.J. Gross and F. Wilczek, Phys. Rev. Lett. 30 (1973) 1343; Phys. Rev. D 8 (1973) 3633; H.D. Politzer, Phys. Rev. Lett. 30 (1973) 1346.
- [11] D.R.T. Jones, Nucl. Phys. B 75 (1974) 531; W.E. Caswell, *Phys. Rev. Lett.* **33** (1974) 244; E.Sh. Egoryan and O.V. Tarasov, *Teor. Mat. Fiz.* 41 (1979) 26; *Theor. Math. Phys.* 41 (1979) 863.
- [12] O.V. Tarasov, A.A. Vladimirov, and A.Yu. Zharkov, Phys. Lett. B 93 (1980) 429; S.A. Larin and J.A.M. Vermaseren, *Phys. Lett.* **B 303** (1993) 334.
- [13] W. Furmanski and R. Petronzio, Z. Phys. C 11 (1982) 293.
- [14] R. Tarrach, Nucl. Phys. B 183 (1981) 384.
- [15] O.V. Tarasov, Report No.: preprint JINR P2-82-900 (1982).
- [16] S.A. Larin, Report Nos.: Preprint NIKHEF-H/92-18 (1992), [hep-ph/9302240](http://arxiv.org/abs/hep-ph/9302240); In Proc. of the Int. Baksan School "Particles and Cosmology" (April 22-27, 1993, Kabardino-Balkaria, Russia), eds. E.N. Alexeev, V.A. Matveev, Kh.S. Nirov, V.A. Rubakov (World Scientific, Singapore, 1994).
- [17] N. Gray, D.J. Broadhurst, W. Grafe, and K. Schilcher, Z. Phys. C 48 (1990) 673.
- [18] E.G. Floratos, S. Narison and E. de Rafael, Nucl. Phys. B 155 (1979) 115.
- [19] J. Fleischer, F. Jegerlehner, O.V. Tarasov, and O.L. Veretin, Nucl. Phys. B 539 (1999) 671, [hep-ph/9803493](http://arxiv.org/abs/hep-ph/9803493) (v5).
- [20] K.G. Chetyrkin and M. Steinhauser, Phys. Rev. Lett. 83 (1999) 4001; K.G. Chetyrkin and M. Steinhauser, Report Nos.: DESY 99–174, TTP99–47, [hep](http://arxiv.org/abs/hep-ph/9911434)[ph/9911434](http://arxiv.org/abs/hep-ph/9911434) (Hamburg, Karlsruhe, 1999) (Nucl. Phys. B in press).
- [21] K. Melnikov and T. van Ritbergen, Report Nos.: SLAC-PUB-8321, TTP99–51 and [hep-ph/9912391](http://arxiv.org/abs/hep-ph/9912391).
- <span id="page-31-0"></span>[22] G. Martinelli et al., Nucl. Phys. B 445 (1995) 81; see also [23, 24].
- [23] S. Weinberg, Phys. Rev. D 8 (1973) 3497.
- [24] E. Franco and V. Lubicz, Nucl. Phys. B 531 (1998) 641.
- [25] K.G. Chetyrkin and A. Rétey, Report Nos.: TTP99–43 (Karlsruhe 1999) and [hep](http://arxiv.org/abs/hep-ph/9910332)[ph/9910332](http://arxiv.org/abs/hep-ph/9910332).
- [26] S. Weinberg, *Phys. Lett.* **B 91** (1980) 51; B.A. Ovrut and H.J. Schnitzer, Phys. Lett. B 100 (1981) 403.
- [27] W. Wetzel, Nucl. Phys. B 196 (1982) 259; W. Bernreuther and W. Wetzel, *Nucl. Phys.* **B 197** (1982) 228; W. Bernreuther, Ann. Phys. 1511983127; Z. Phys. C 20 (1983) 331.
- [28] S.A. Larin, T. van Ritbergen and J.A.M. Vermaseren, Nucl. Phys. B 438 (1995) 278.
- [29] D.J. Broadhurst, Z. Phys. **C 54** (1992) 599.